**Hybrid Cloud - Adding Cloud Services to Your Enterprise PBX**

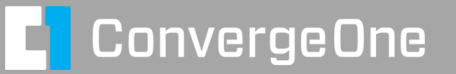

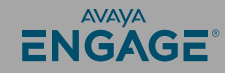

# ConvergeOne ENGAGE®

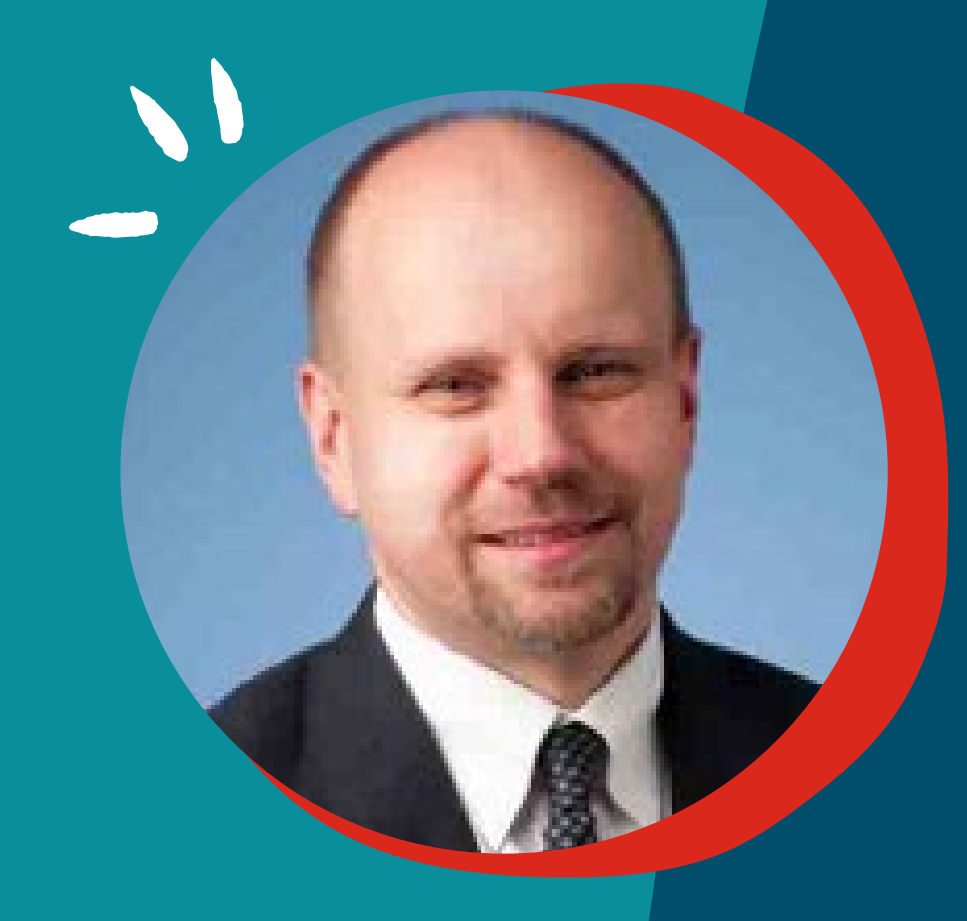

# **Chris Clauss**

Manager, Avaya UC Engineering Collaboration ConvergeOne

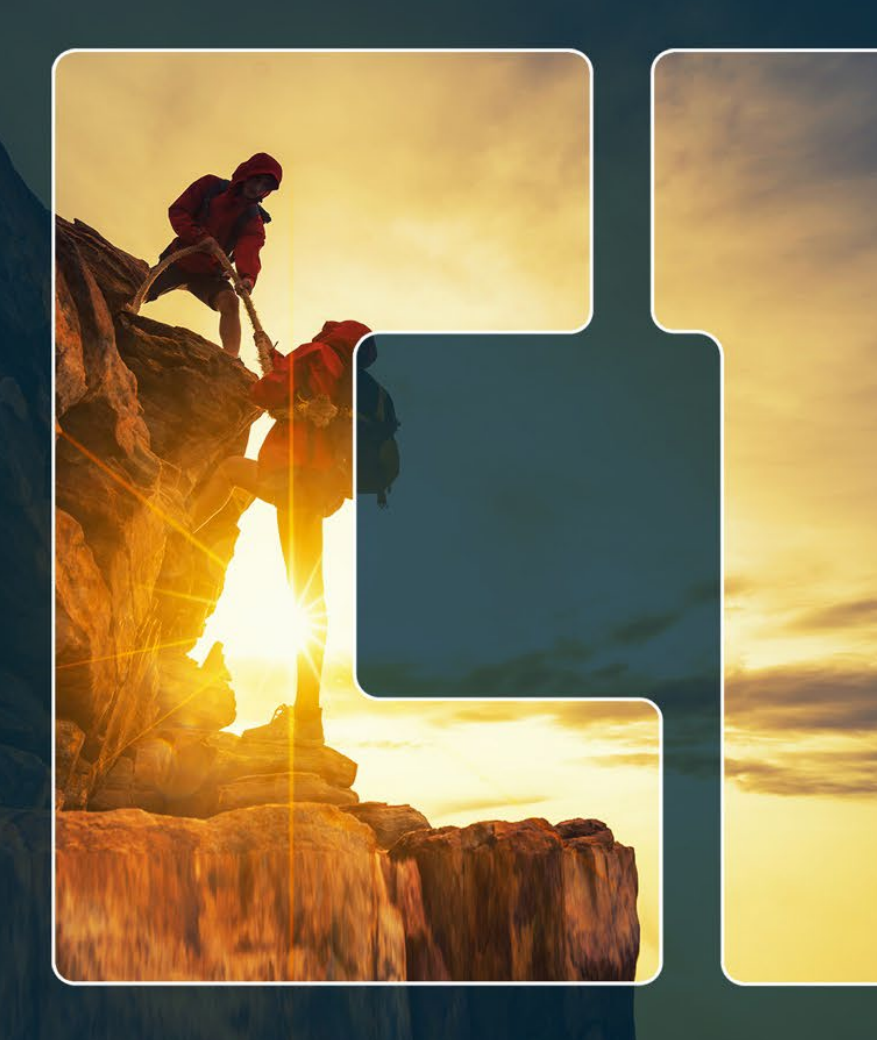

# **ConvergeOne Feel The Impact**

One Charles Copyright 2023 and 2023 and 2023 and 2023 and 2023 and 2023 and 2023 and 2023 and 2023 and 2023 and

# **Visit our Other Sessions!**

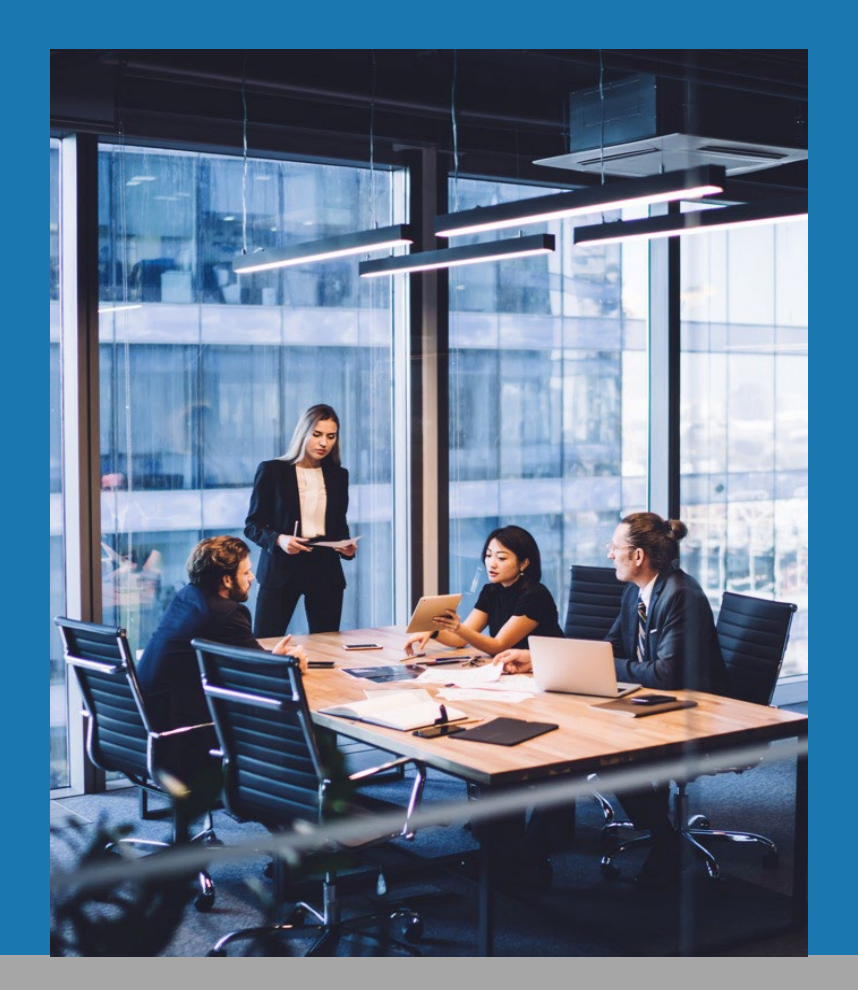

#### **ConvergeOne Presentations at Avaya Engage 2023**

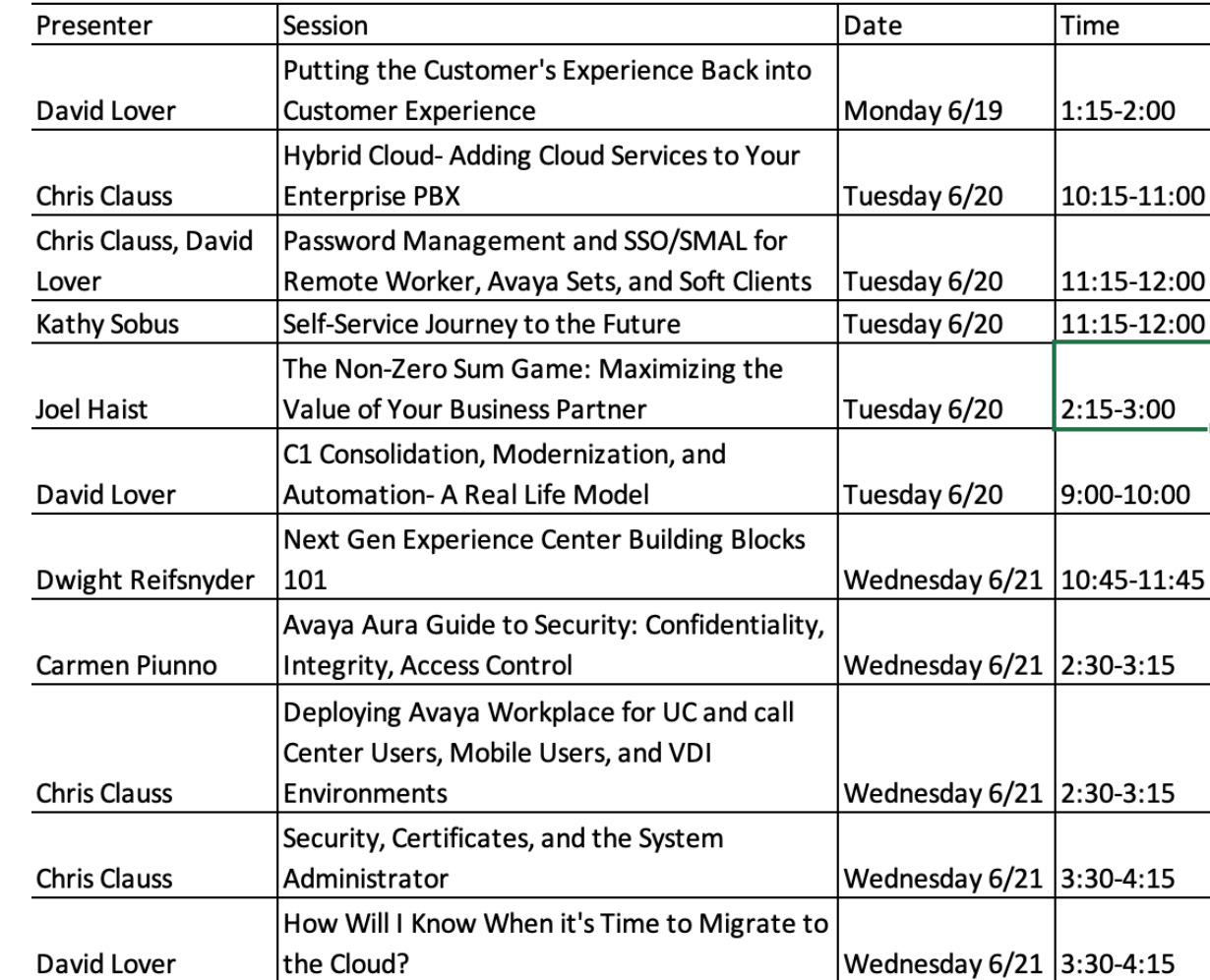

#### **ConvergeOne** Ó

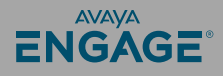

### **Everyone is talking about cloud…**

Many great reasons to move…

- Ease of implementation
- Adding new services
- Exciting features
- Subscription based

Many reasons not to move…

- Transition is difficult
- Need enterprise features
- **Call Center**

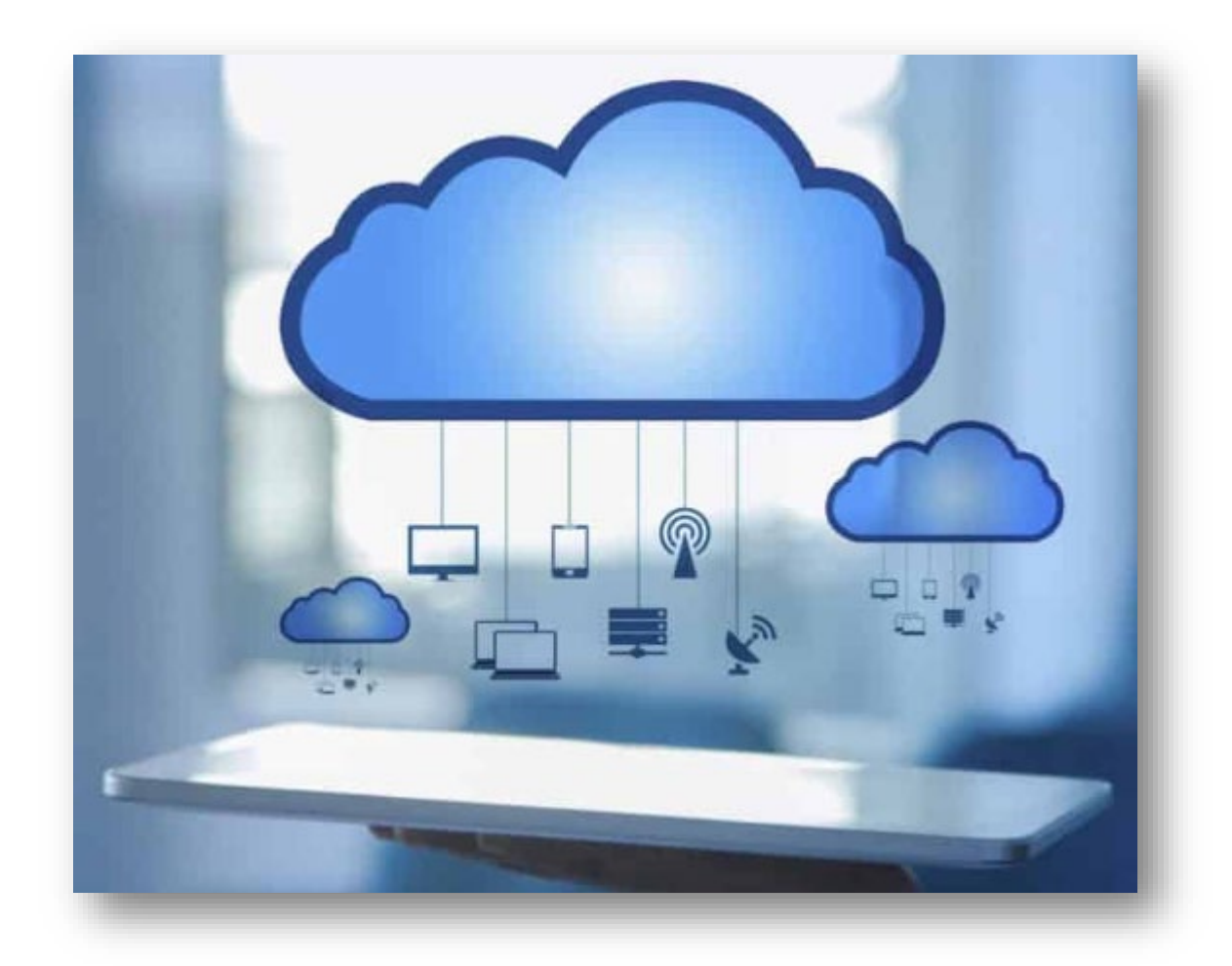

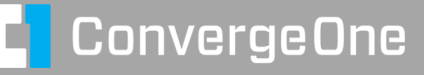

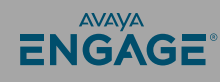

#### **Avaya provides cloud services for "On Prem Customers"**

#### Avaya Spaces

- Included in subscriptions
- Replaces on-prem systems for **Conferencing**
- Adds Collaboration Capabilities Avaya Spaces Calling
- Bundled into Avaya Spaces
- Offers a quick and easy way to add remote workers.

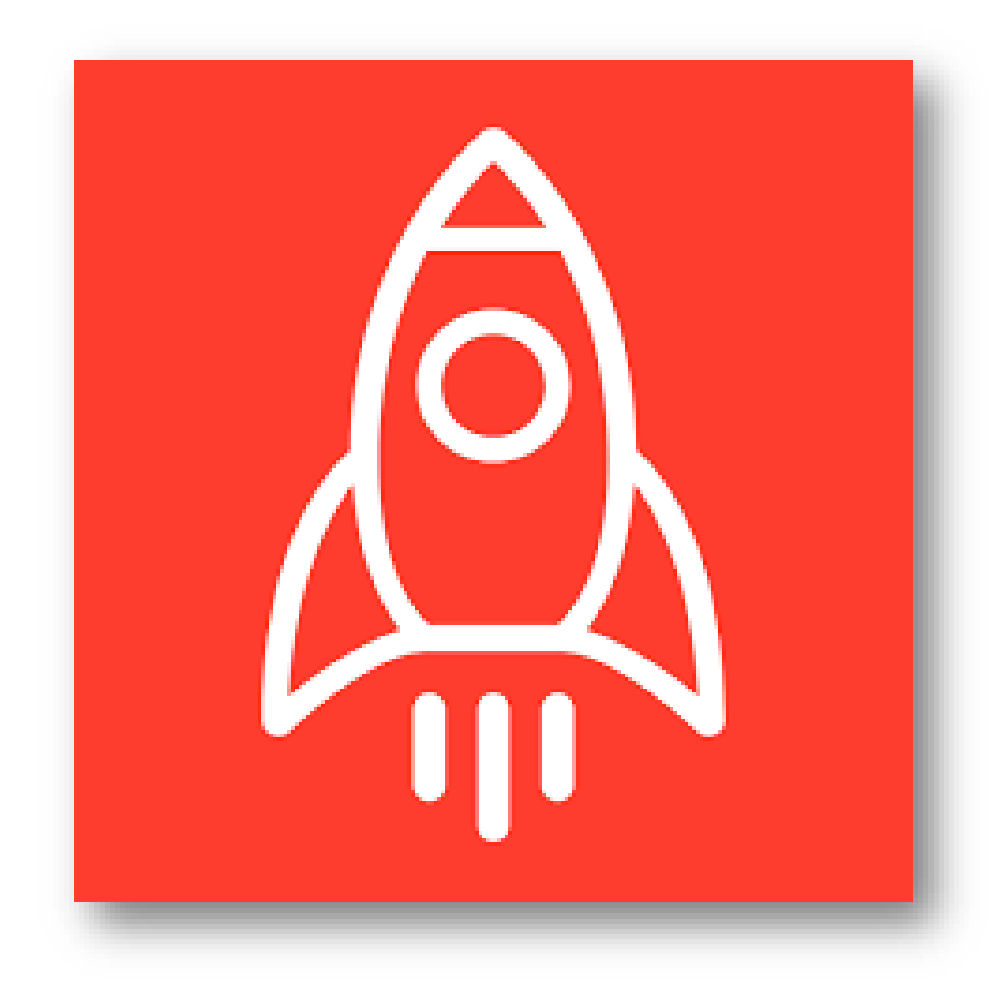

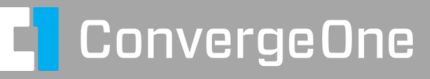

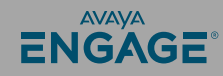

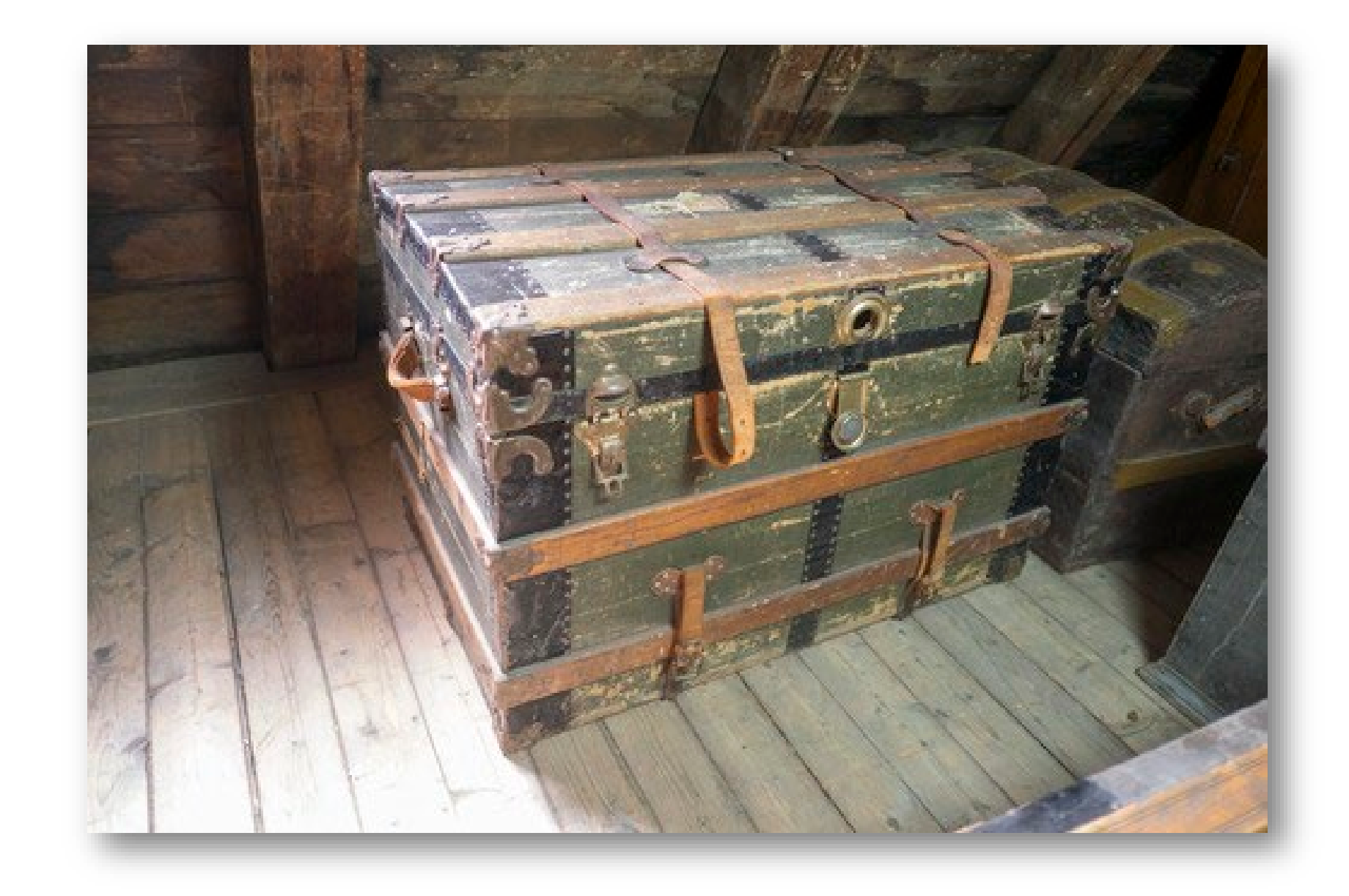

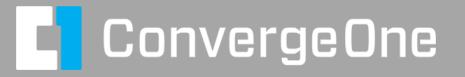

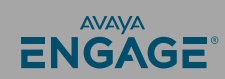

#### **Avaya Spaces – Conferencing – Let's take a tour…**

spaces.avayacloud.com

Good news – Avaya SSO supports linking to Enterprise SAML providers…

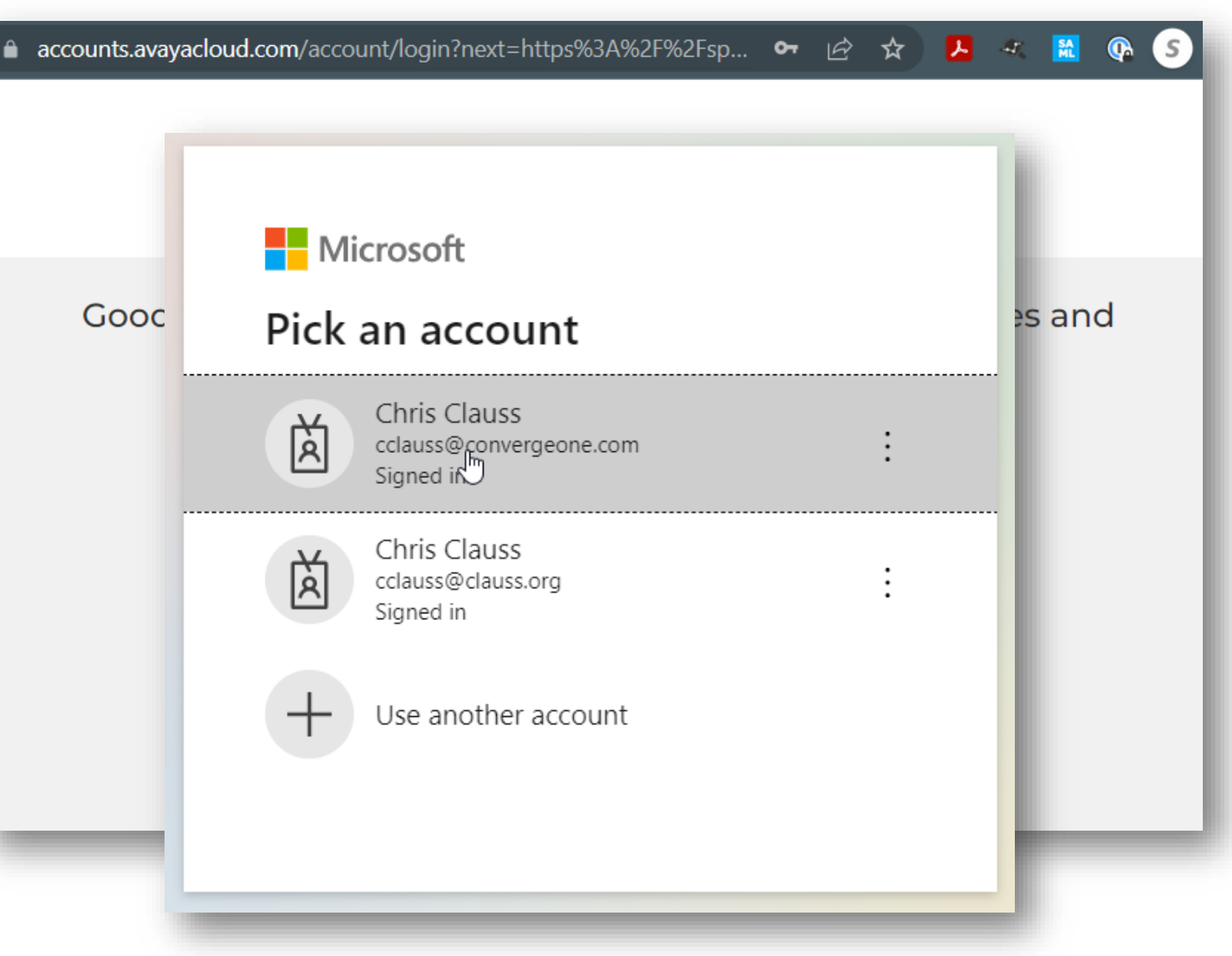

#### **ConvergeOne**

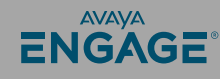

# **My Meeting Room**

A personal meeting room for every user.

- Unique Room ID
- Can join from browser phone
- Can join from an Avaya Room System
- Persistent Chat History & Posts
- Task List
- List of previous meetings and recordings

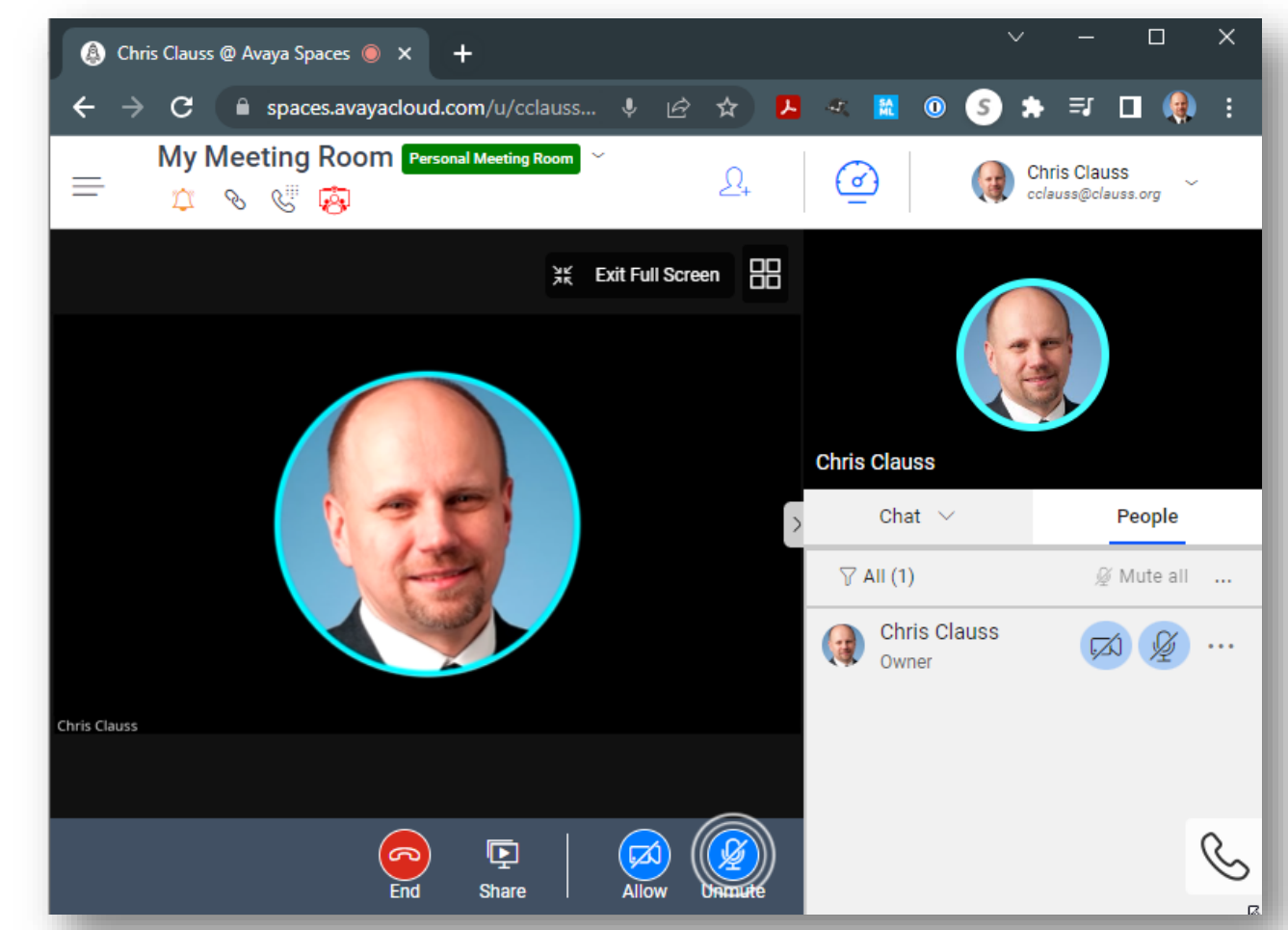

#### **ConvergeOne**

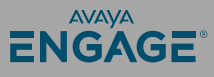

#### **My Meeting Room**

- Meetings can auto start.
- Entry / Exit Tones
- Waiting Room
- Prevent Unmuting
- AI Noise Removal (VERY COOL)
- Remote Control (NEW at last)
- Live Caption (English / Spanish)

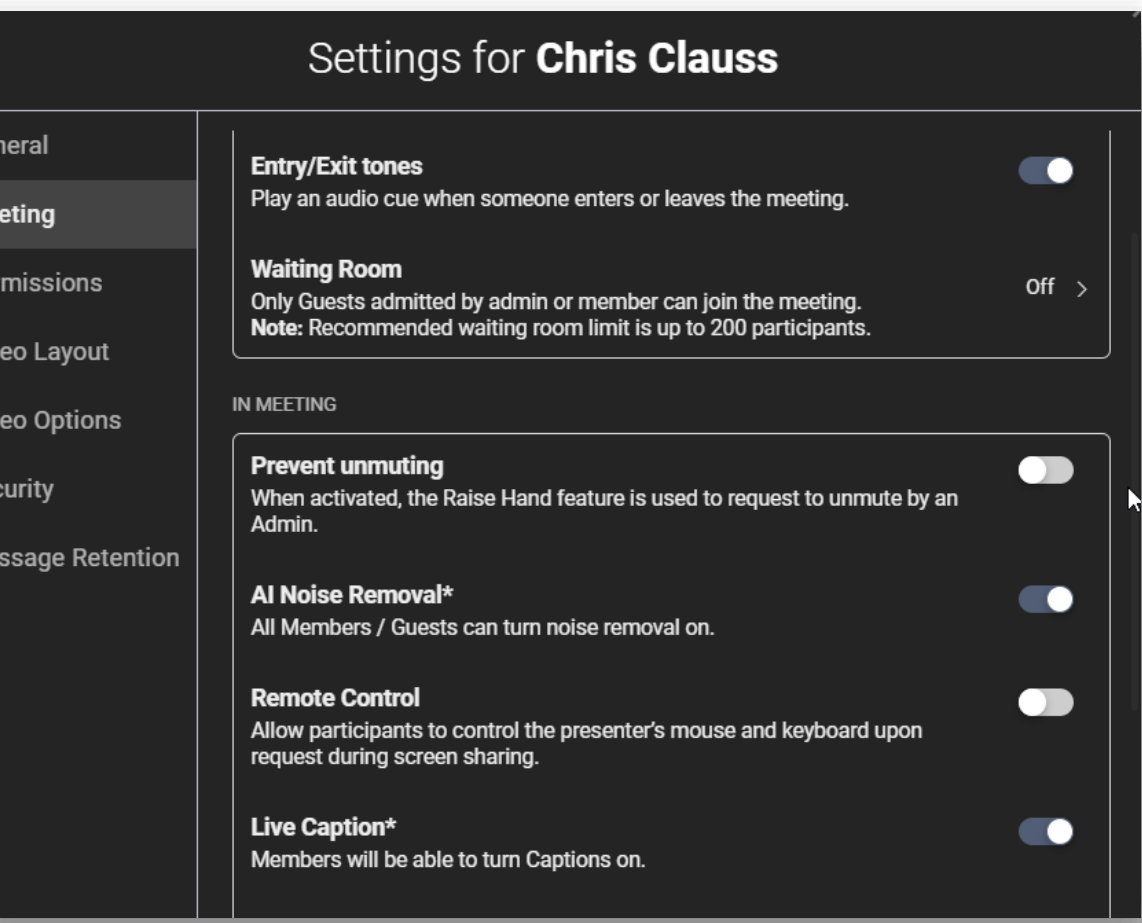

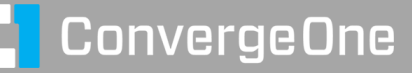

**Ser** 

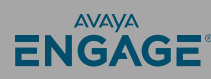

## **My Meeting Room**

- Very Large Meetings (250 / 1000)
- 3<sup>rd</sup> Party Room Systems (SIP)
	- sip:xxxxxx@spacesip.net
- Create Content Post / Tasks
- Video Layouts / Lecture
- Video 360p to 1080p
- Security waiting room / password
- Virtual background blur
- Toll free access numbers

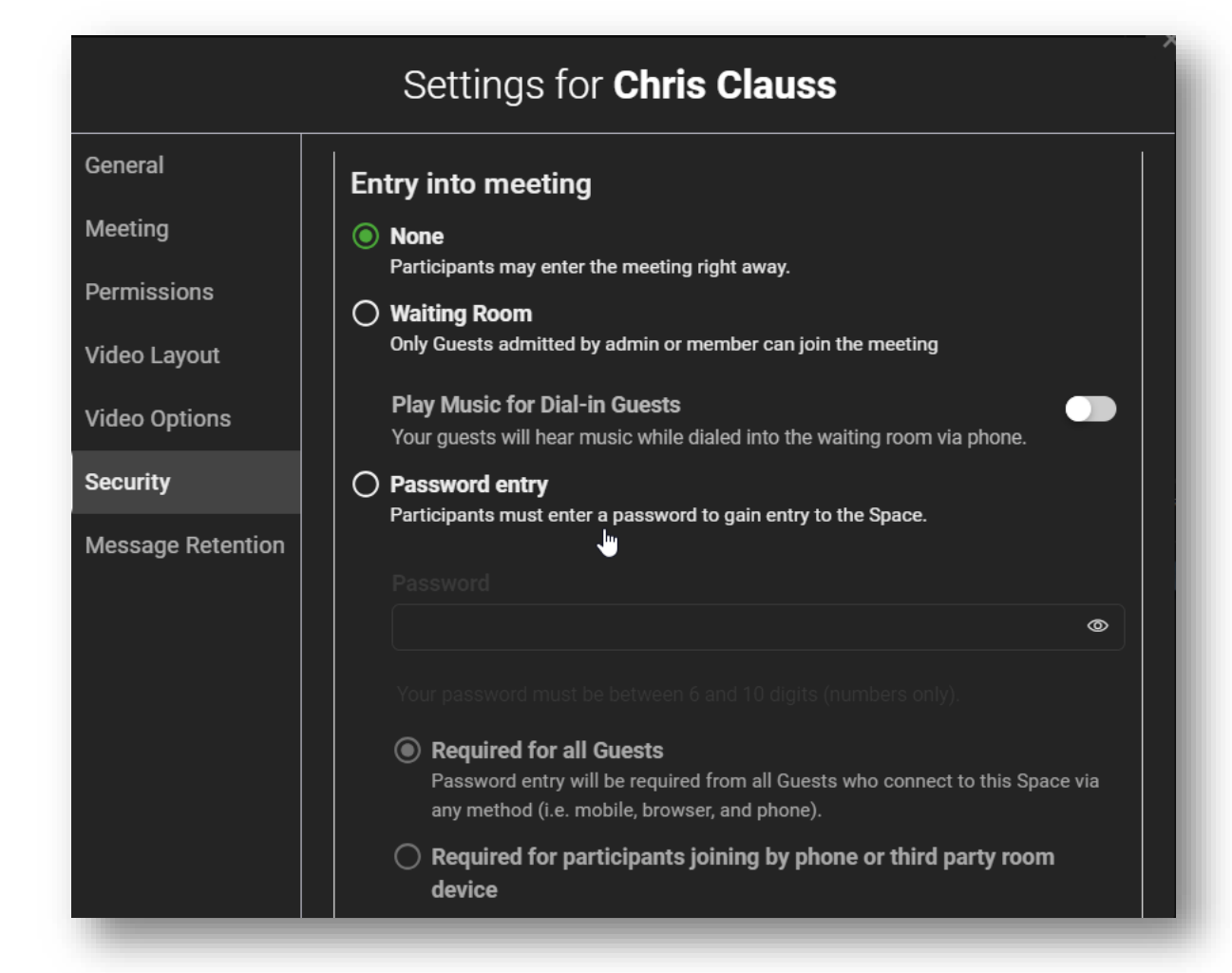

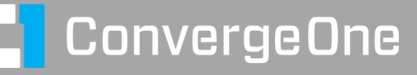

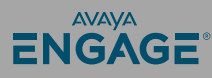

# **What's the point?**

Feature parity with WebEx / Zoom

But some additional features…

- I/M direct from Workplace app or Spaces Web interface – no Presence Server required.
- Easy enterprise integration with Aura and Enterprise Directory
- Office 365 Integration for Calendar

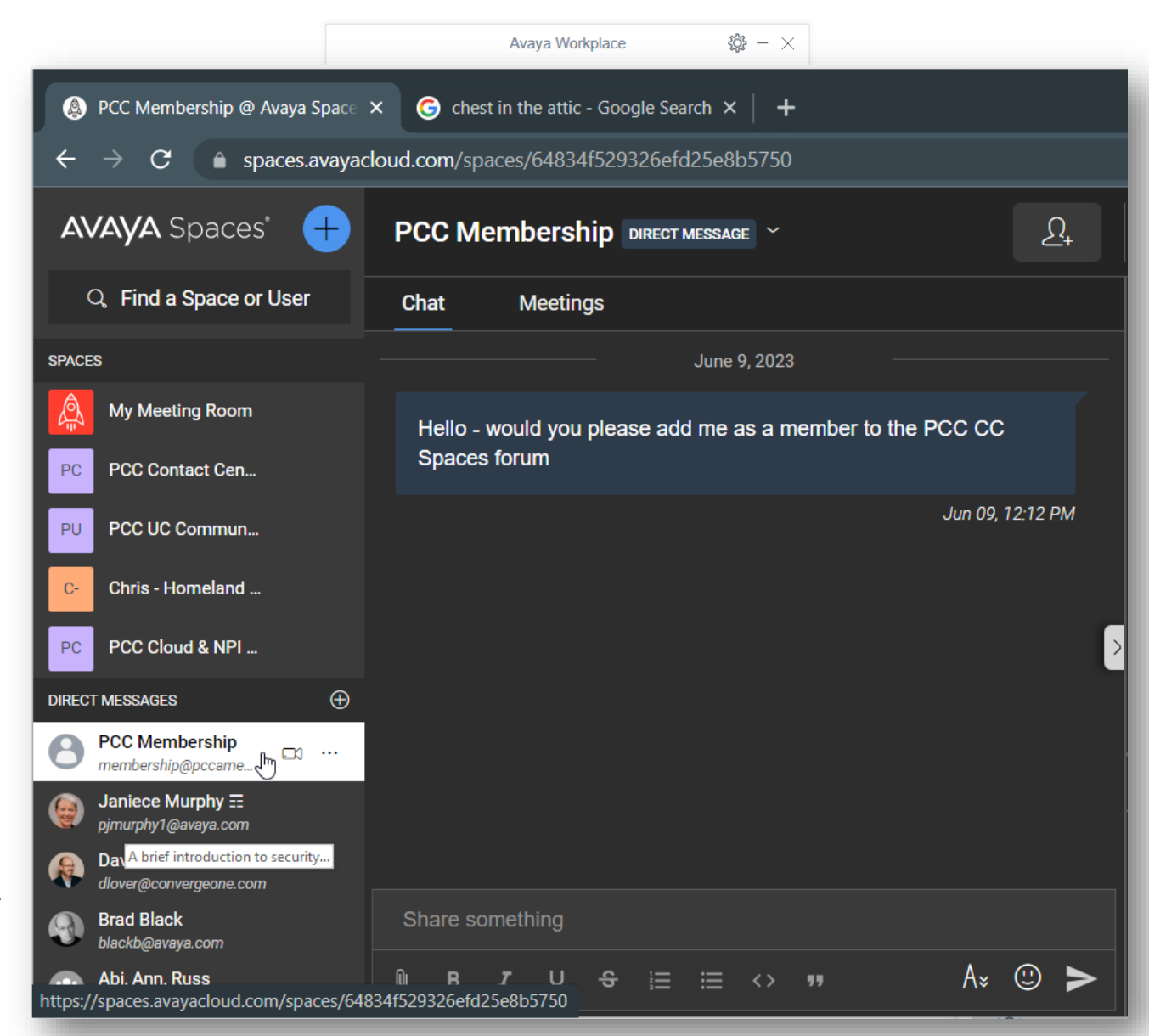

#### **ConvergeOne**

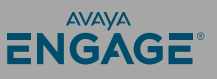

#### **And more…**

A user can create additional spaces – each with all the same features.

Meetings can run on any browser.

Spaces also has a mobile and desktop client.

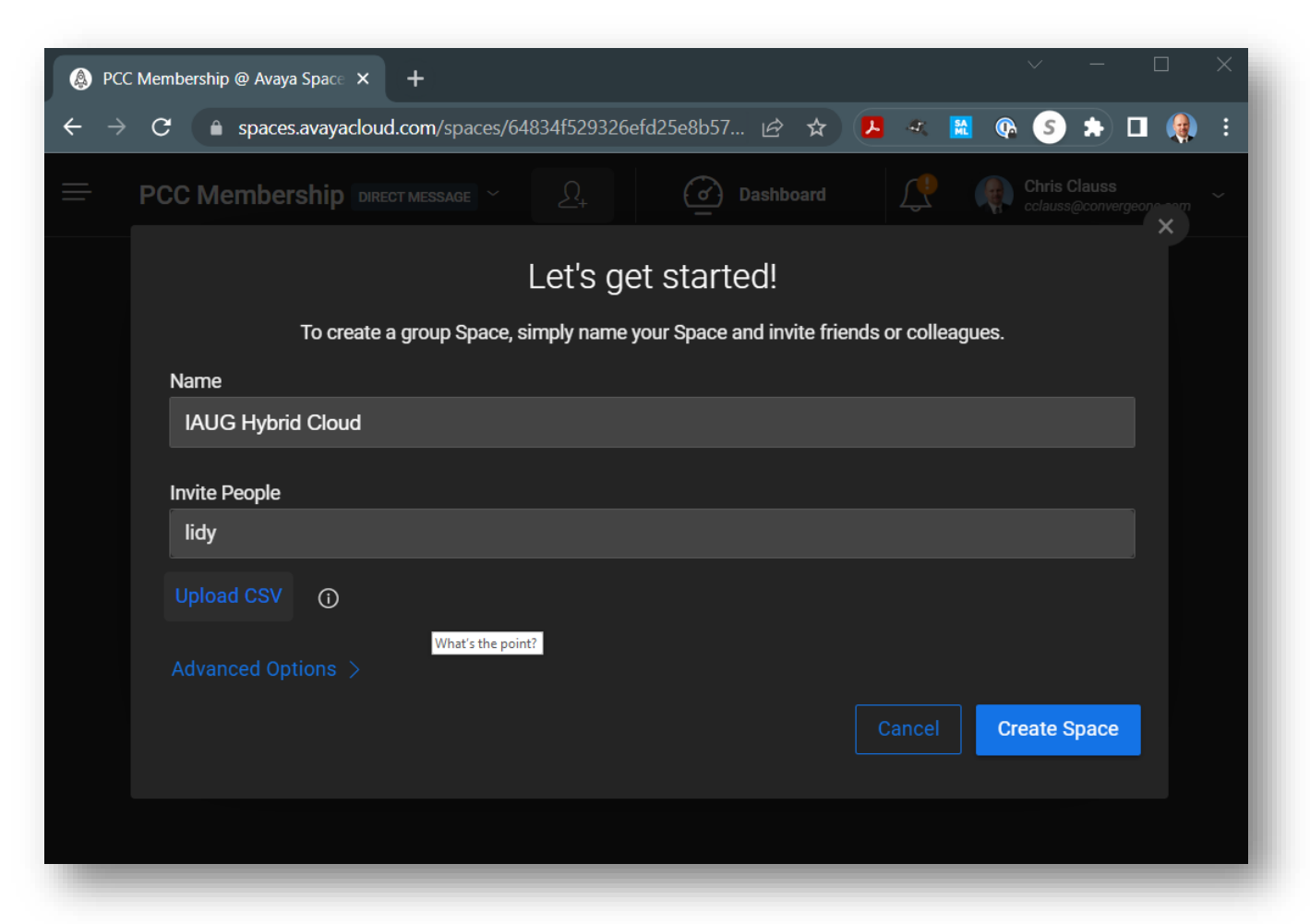

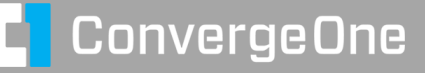

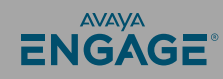

#### **Spaces is easy to manage**

Users can be added via admin web interface, but let's make a hybrid environment.

Manage Spaces from AADS.

Users will automatically be added based on LDAP (Active Directory) group management.

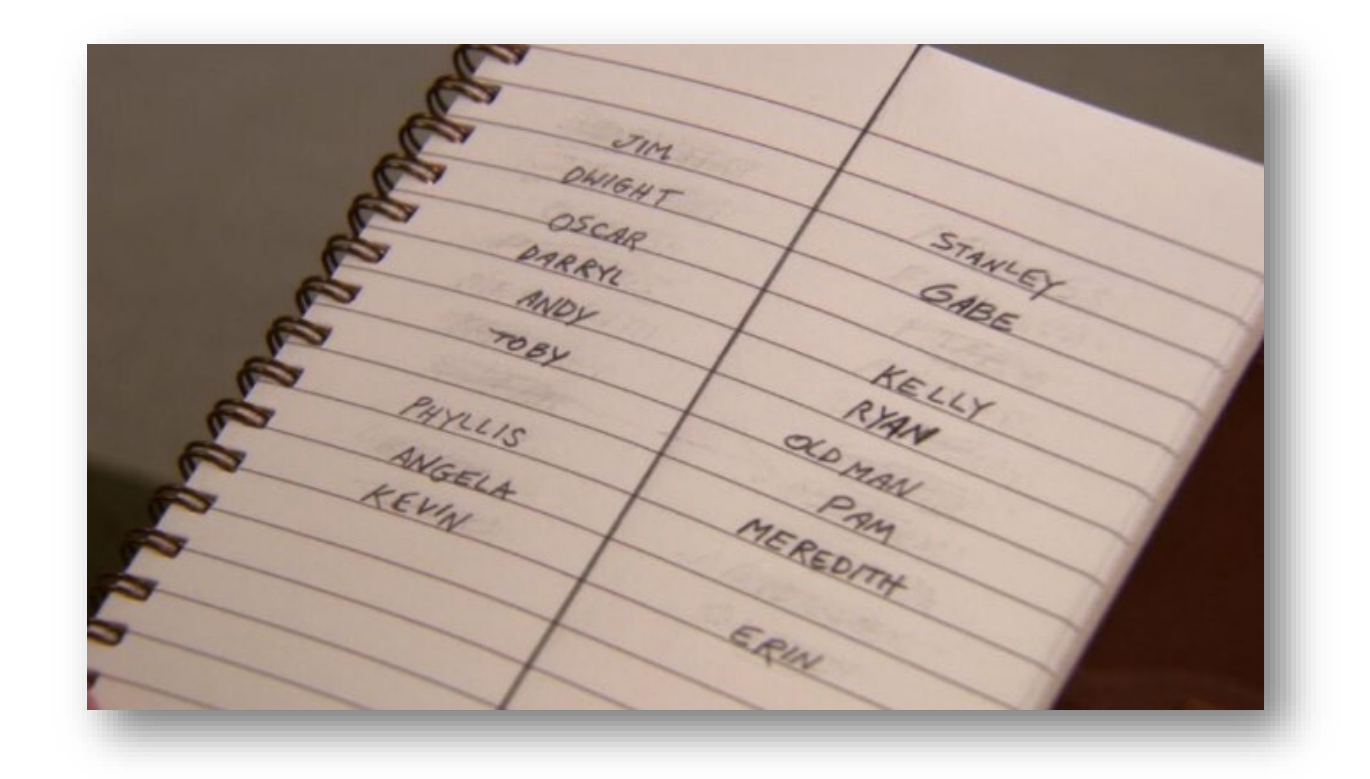

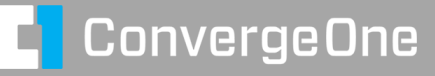

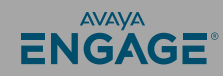

#### **But first – let's associate our company so people can sign on…**

#### [https://accounts.avayacloud.com](https://accounts.avayacloud.com/)

- **Manage Companies**
- Add New Company
- Add a domain
- Verify the domain

Add DNS record so Avaya can confirm you control the domain.

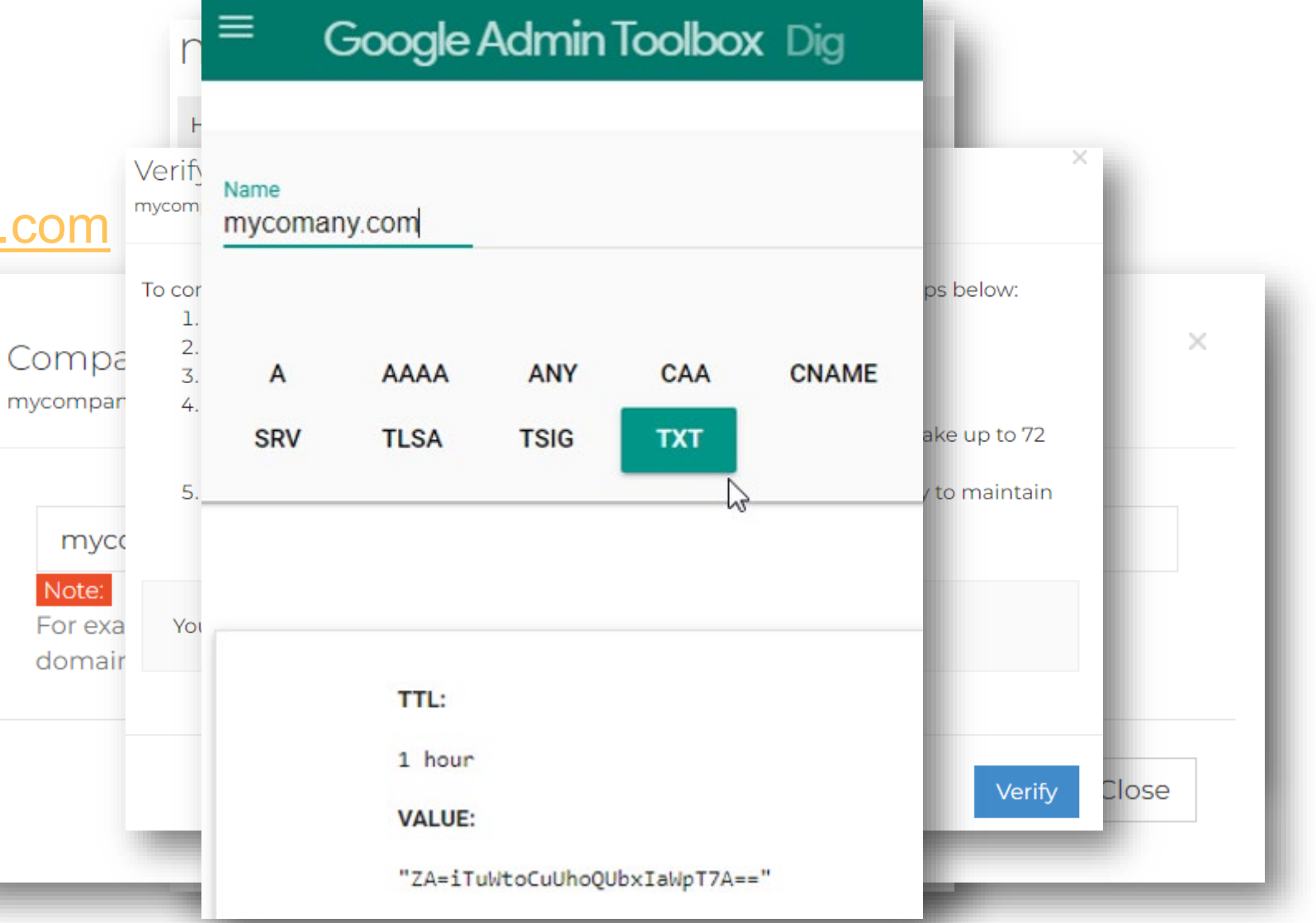

**AVAVA** 

ENGAGE

## **Now let's configure AADS to add users automatically…**

What is Device Services?

- Provides auto configuration on Avaya Devices (Workplace and Phones)
- Supports Single Sign on / SAML
- **Enterprise Directory**
- Updates clients
- Auto configures Spaces users / Spaces SSO

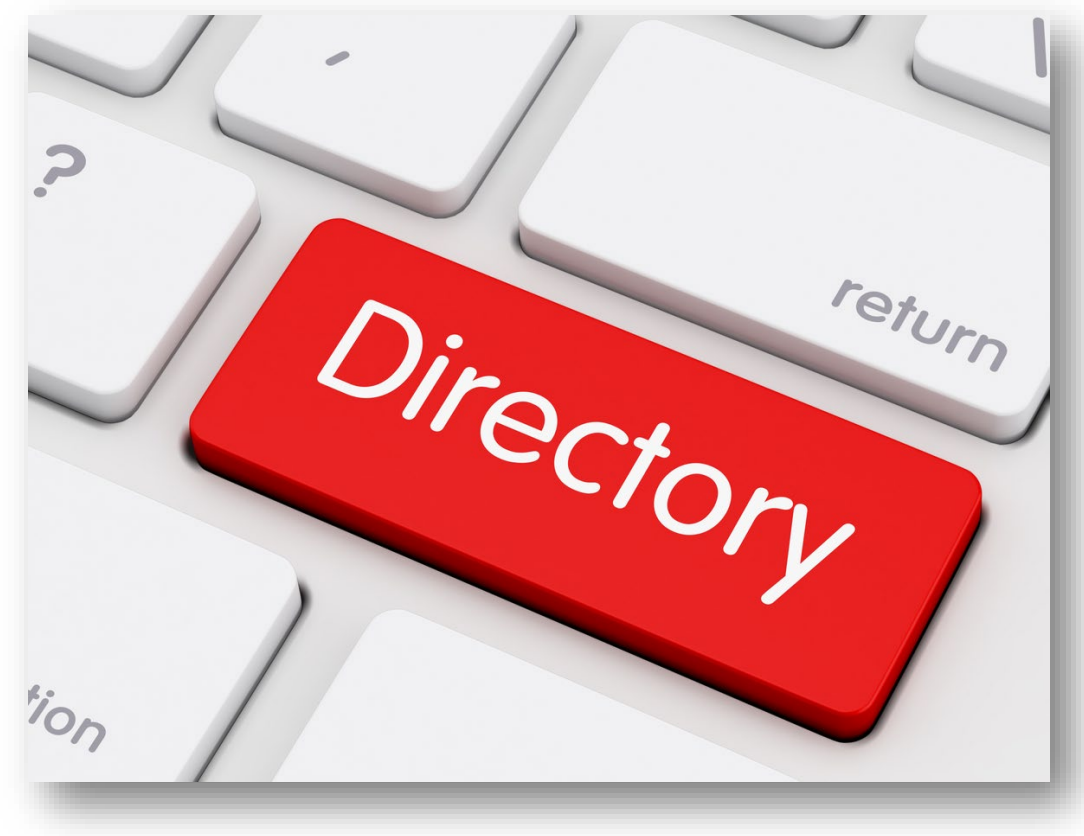

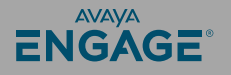

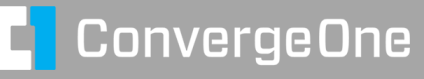

#### **Space AADS Integration**

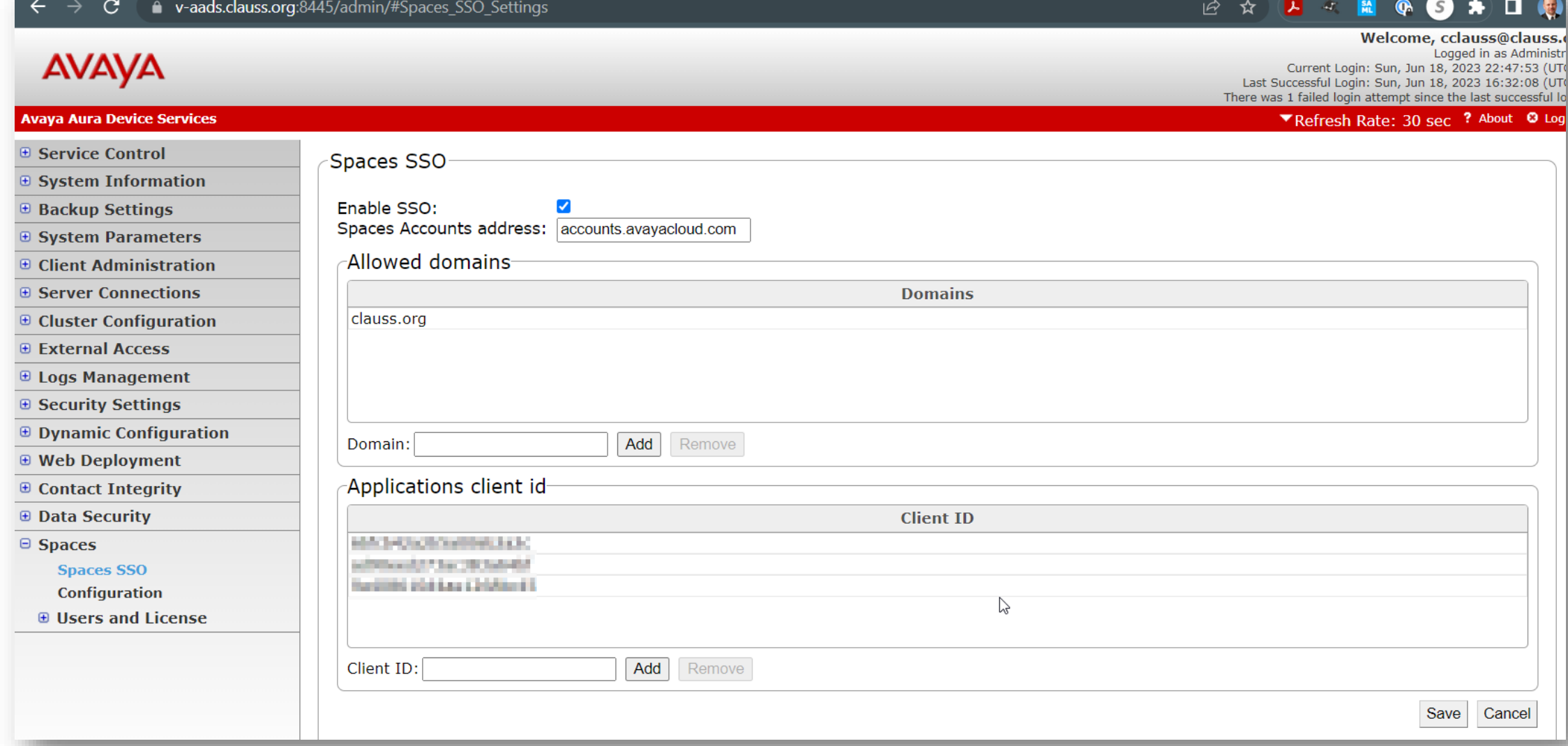

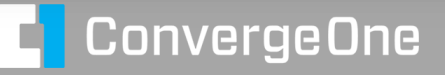

#### **AADS Space Integration**

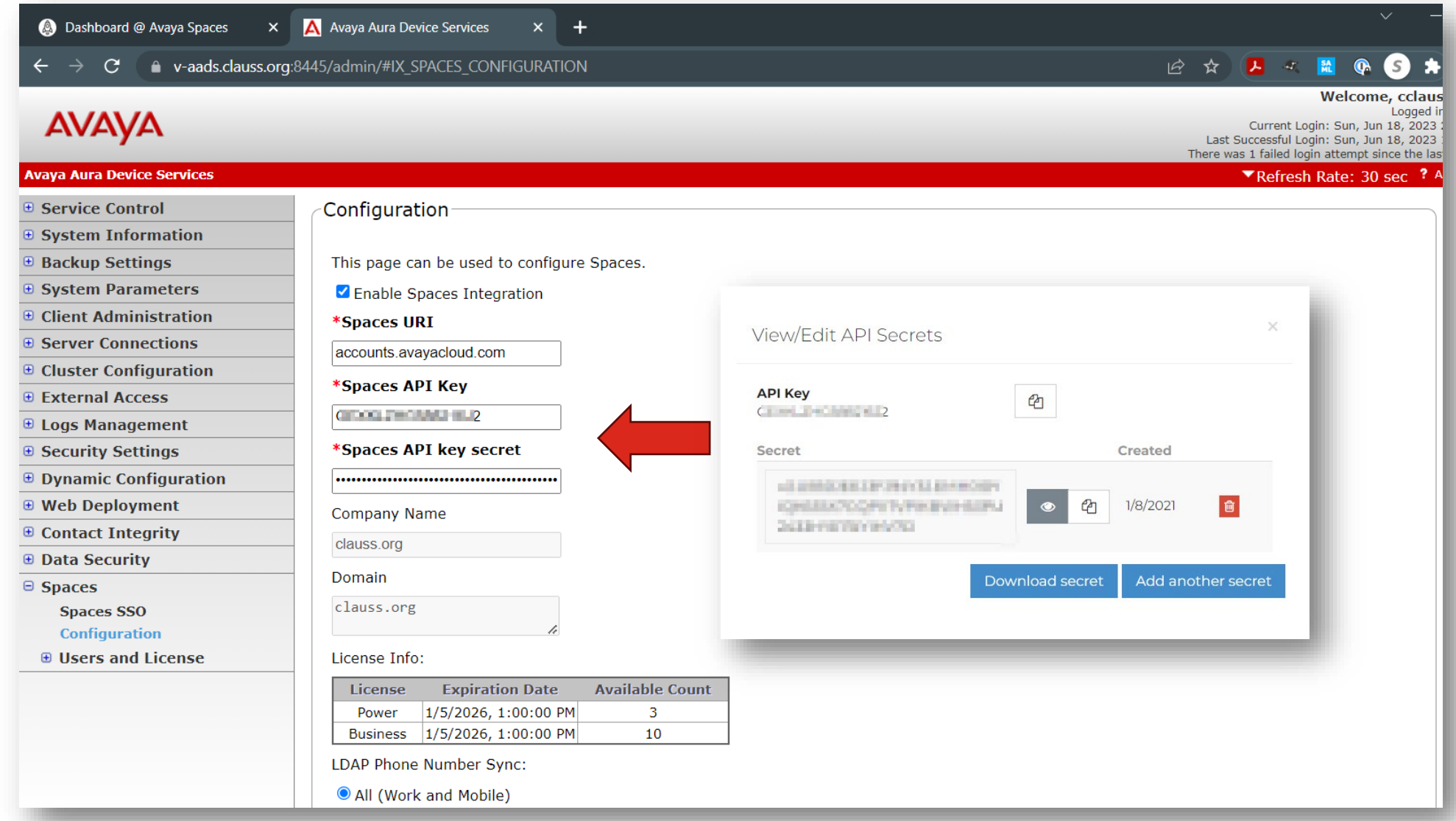

**C** ConvergeOne

ENGAGE<sup>®</sup>

#### **AADS Space Integration**

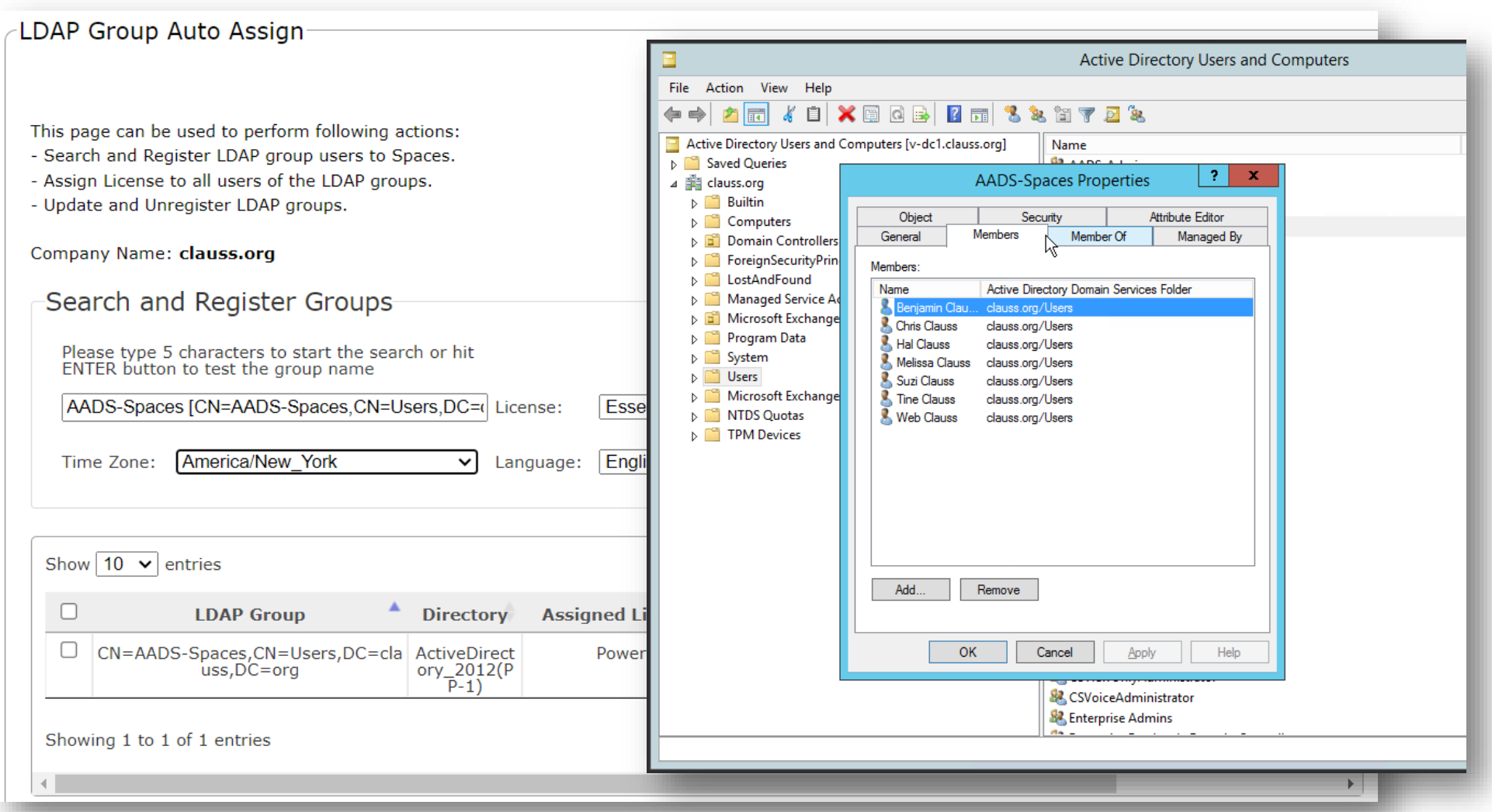

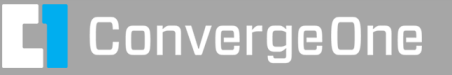

ENGAGE<sup>®</sup>

#### **AADS Spaces Integration**

Any users that are a member of the A/D (LDAP) group will automatically get a Spaces account.

Upon creation of a new account, email will be sent to a user to complete login.

Since Spaces supports enterprise login / SAML, end user admin is self service.

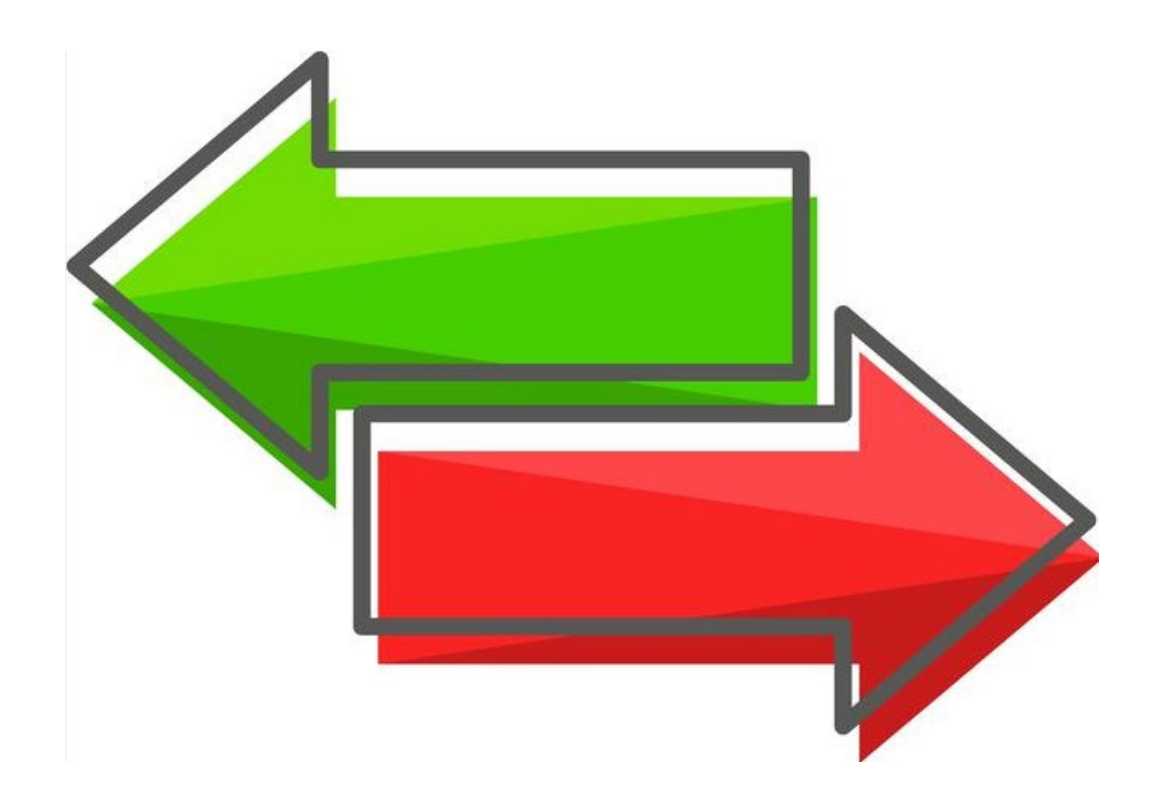

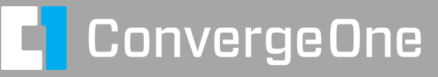

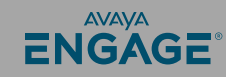

#### **Users automatically added to Spaces admin portal.**

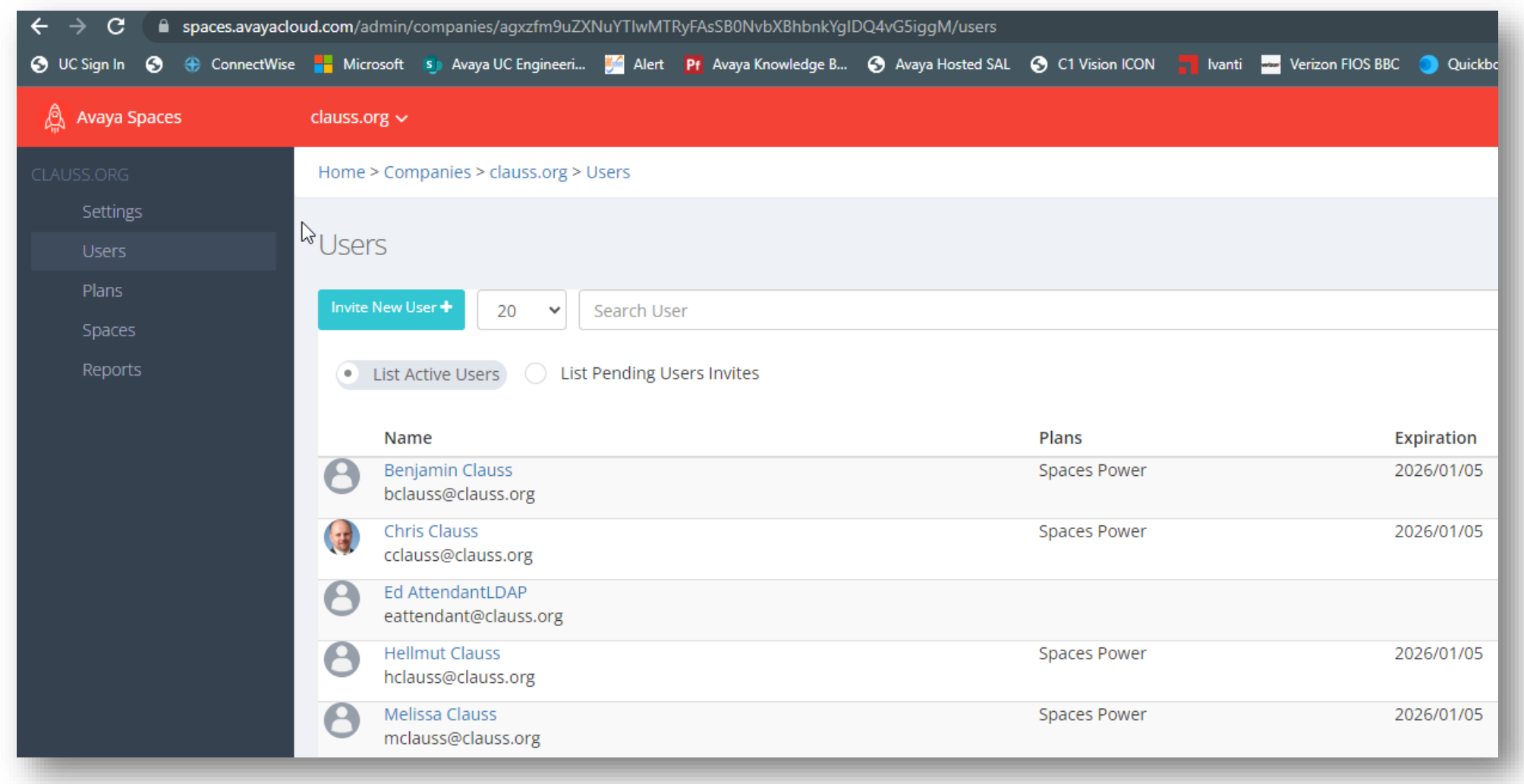

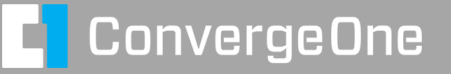

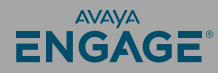

#### **Users can also be manually added**

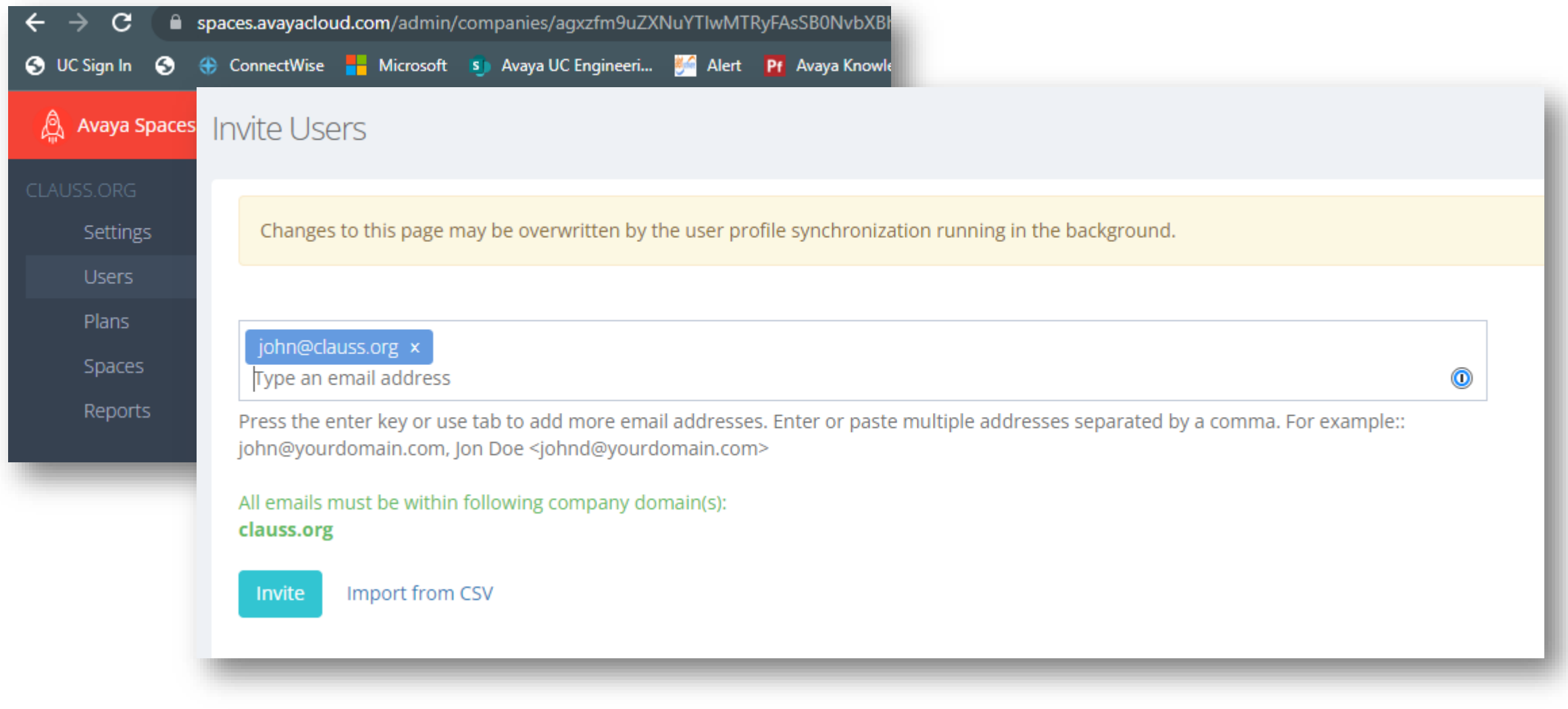

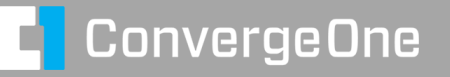

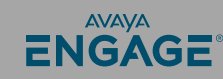

#### **How much more hybrid can we make it?**

Spaces includes Spaces Calling.

Pure web based soft phone that works from browser.

Supports basic calling features.

Leverages Avaya Cloud Media Server – includes AI Noise Removal

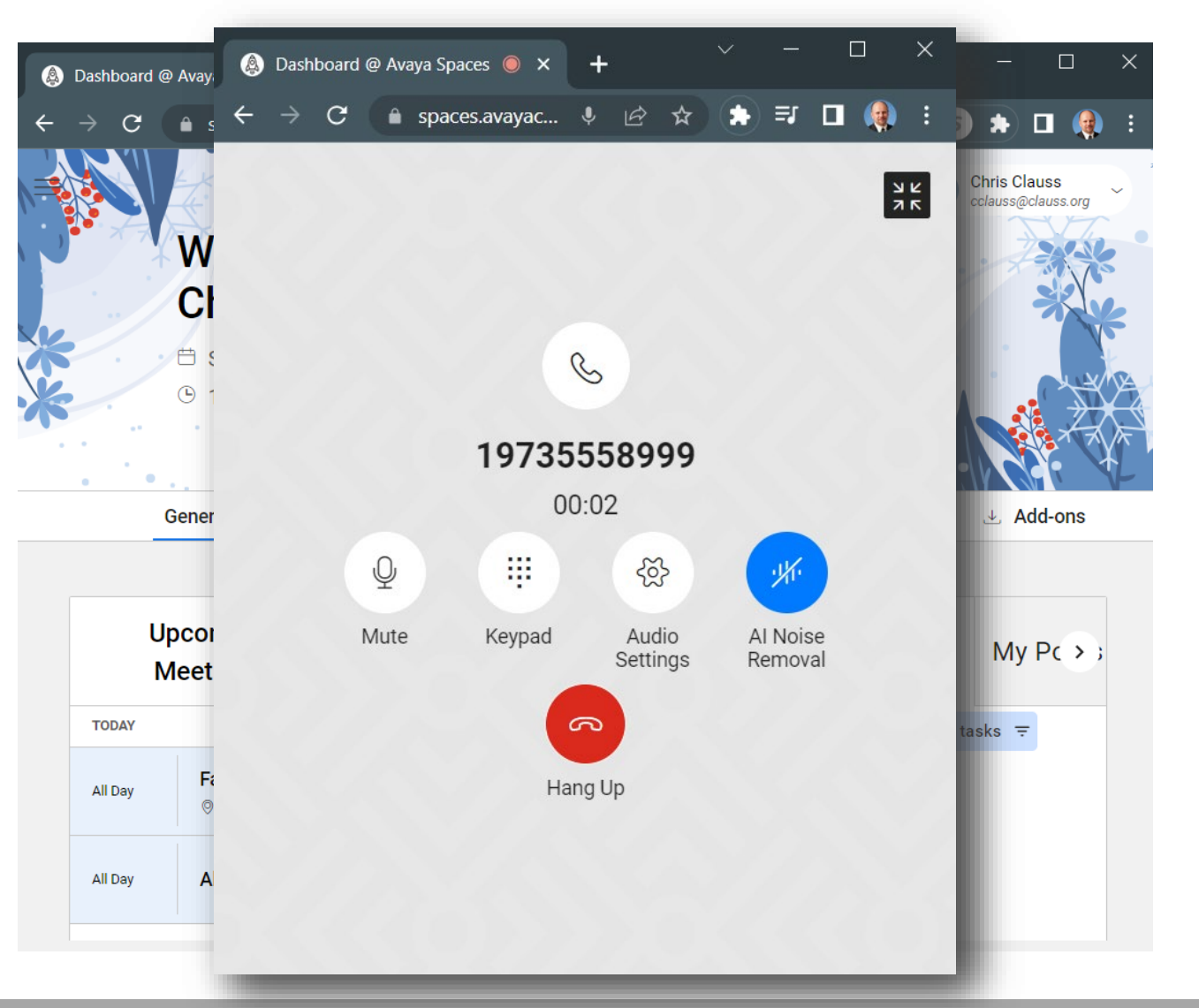

**AVAVA** 

ENGAGE

### **Spaces Calling**

3 Options for Spaces Calling

Web Based Client – Browser based from Spaces Web Interface.

Chrome add on.

Workplace Client

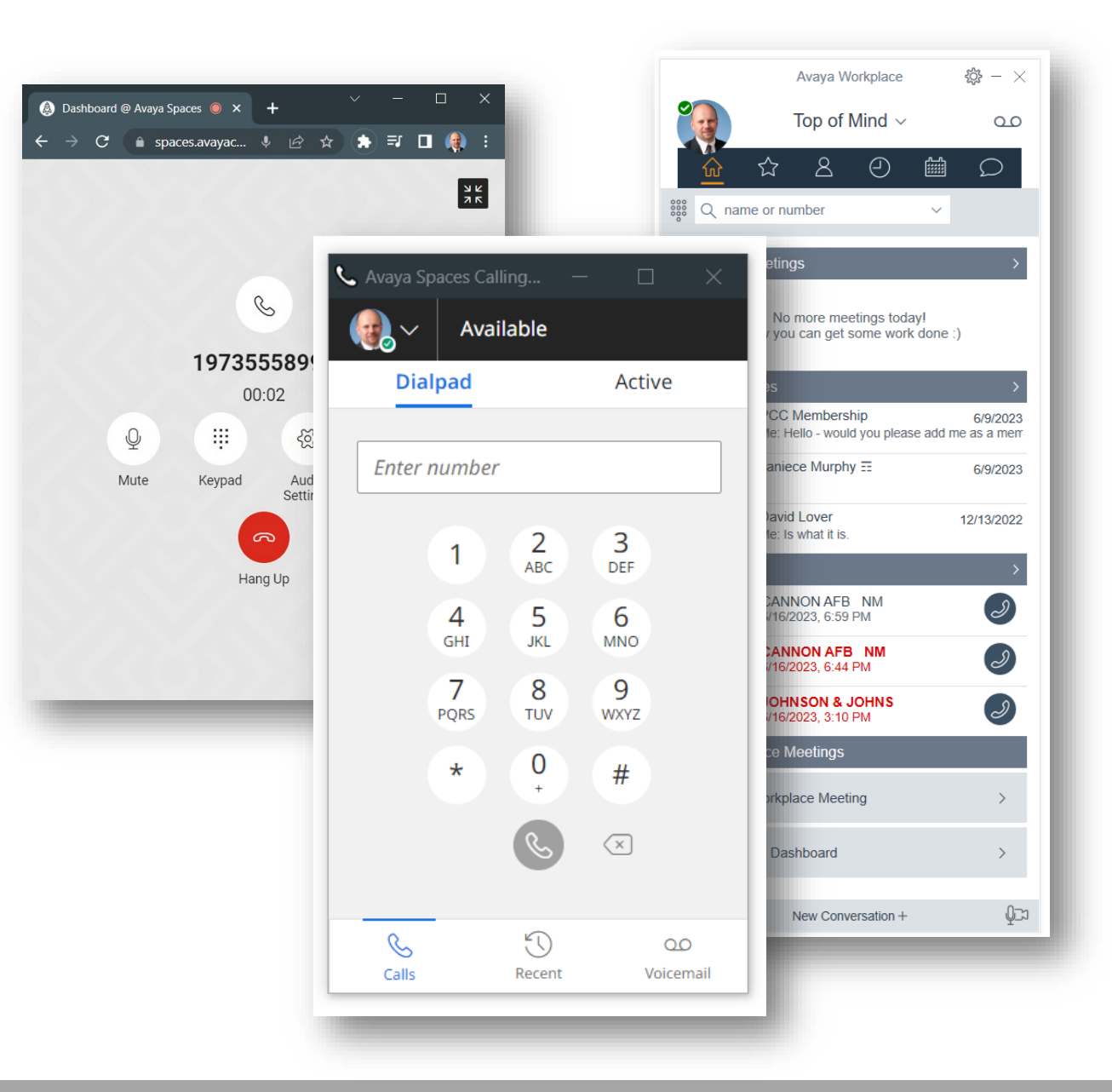

**ConvergeOne** 

n

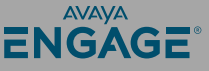

## **Spaces Web Client**

**Calls directly from web browser interface of Space.**

#### **Requires and additional component**

- **Avaya Aura Web Gateway**
- **Avaya Aura Media Server**

**Can leverage existing media server used for CM.**

**Does not require an SBC. Magic! Leverages Avaya Cloud Media Services**

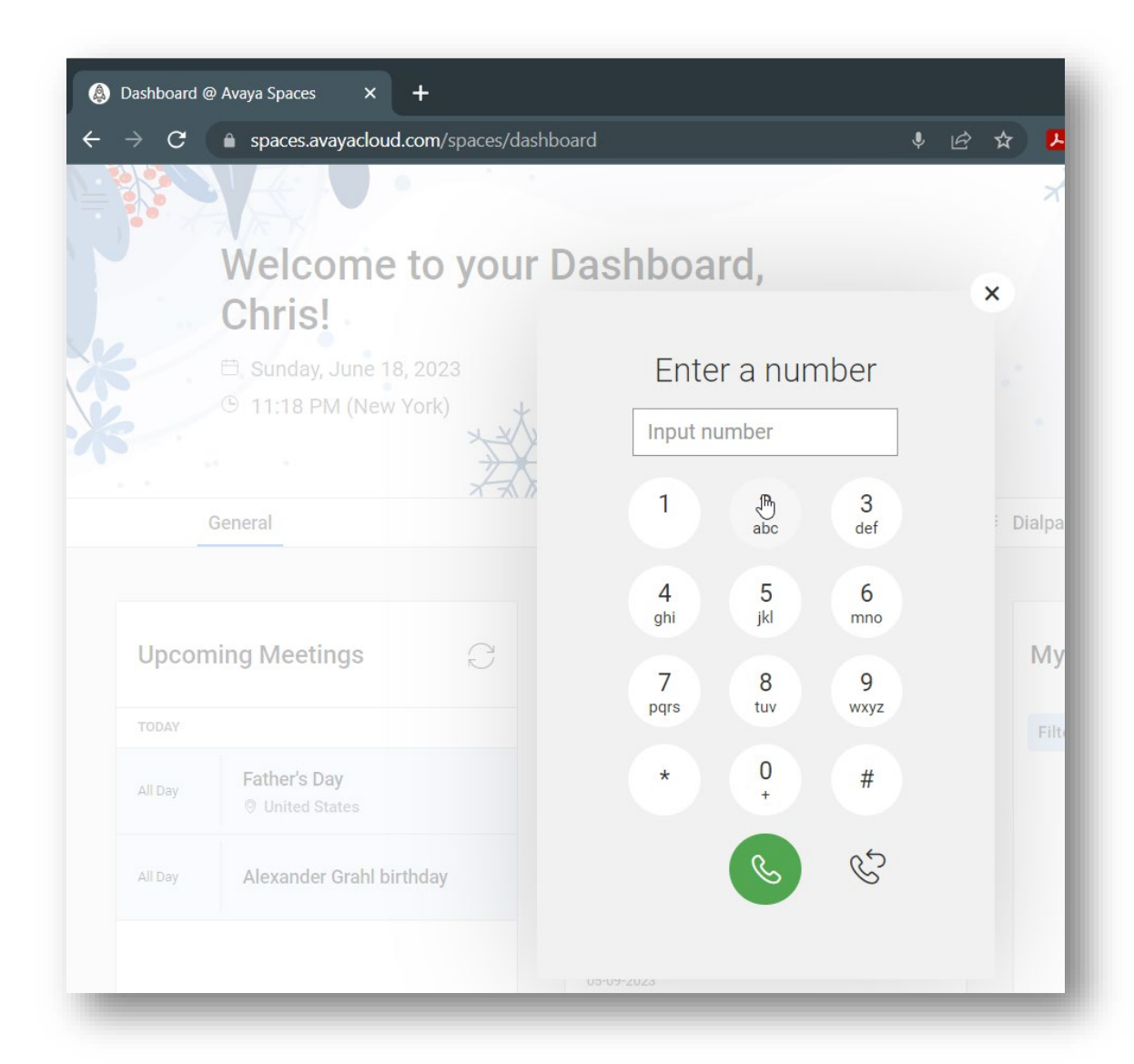

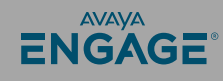

#### **Spaces Web Client – no SBC needed!**

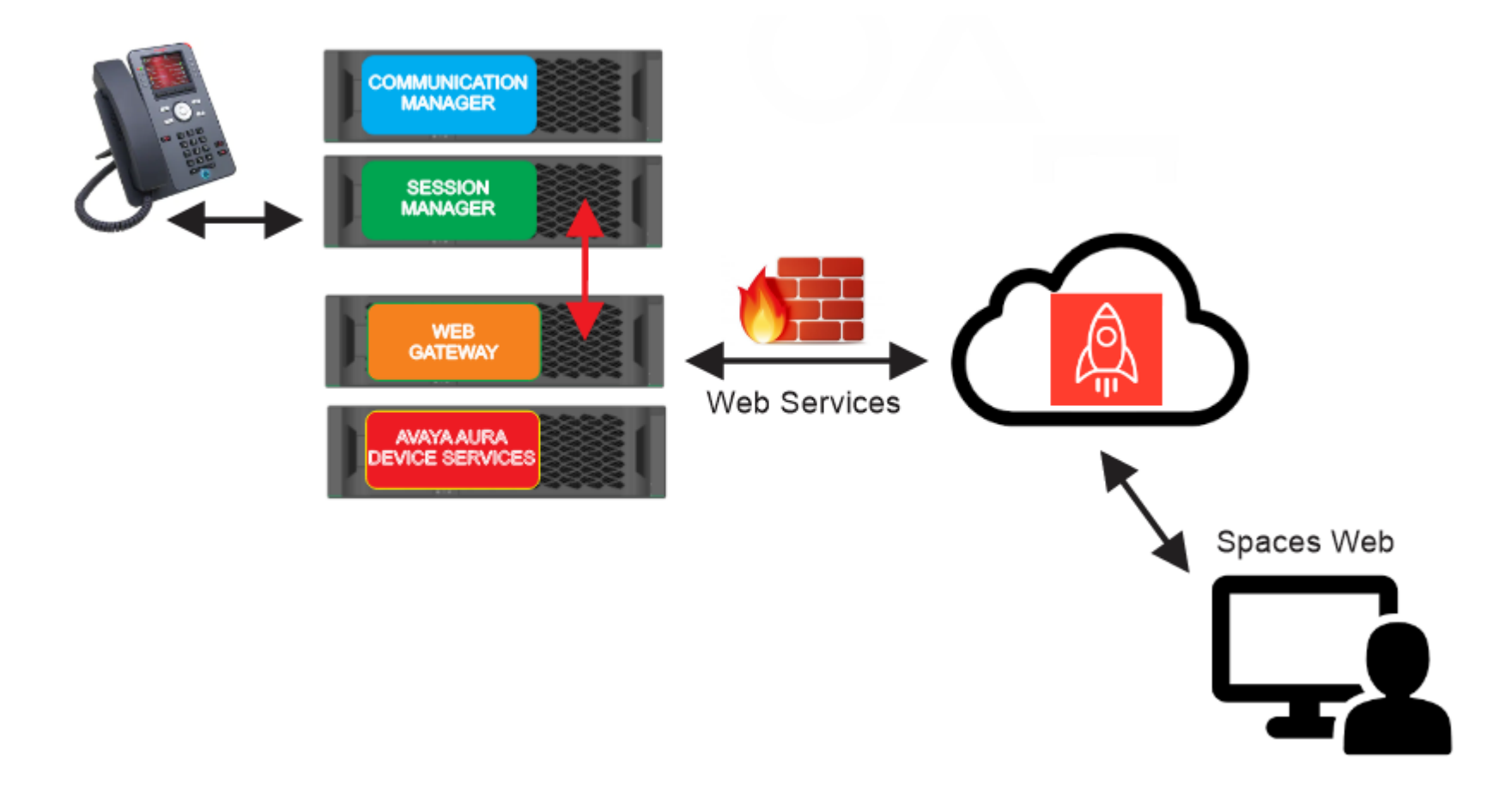

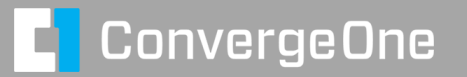

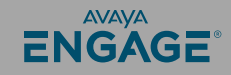

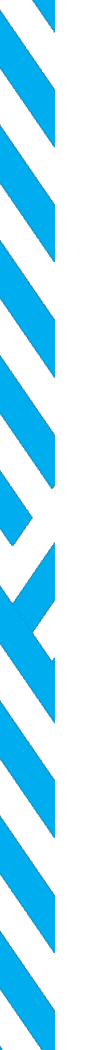

#### **Spaces Chrome Add In**

**Zero client installer – can be added as a Chrome Extension.**

**Runs on and machine that Chrome runs on.** 

**Requires and additional component** 

- **Avaya Aura Web Gateway**
- **Avaya Aura Media Server**
- **Does require Avaya SBC for remote worker.**

**Can leverage existing media server used for CM.**

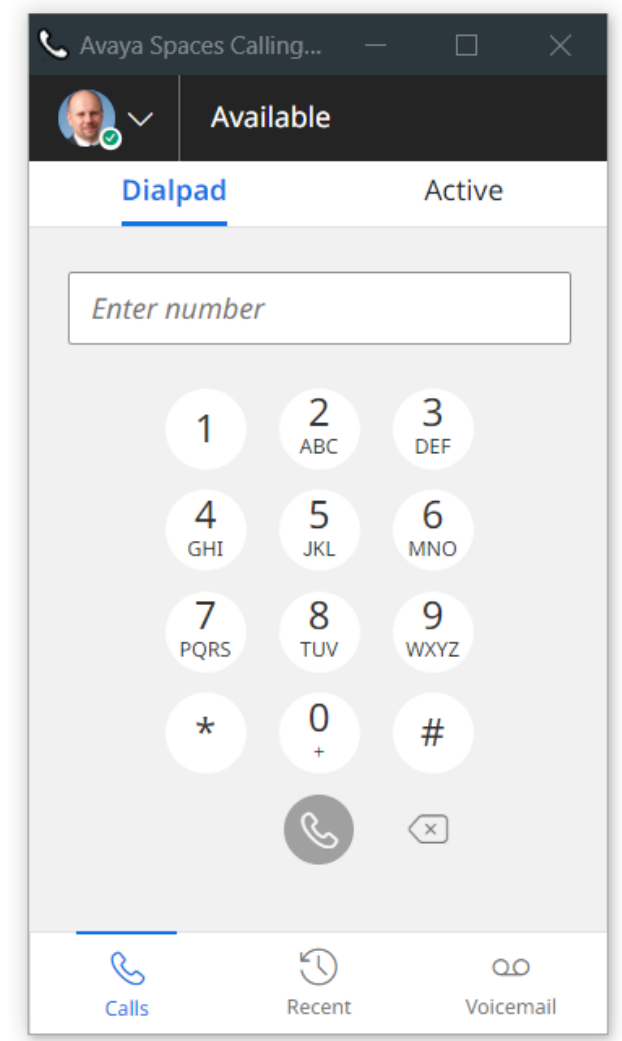

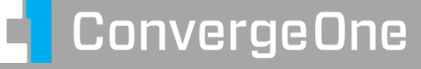

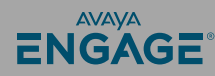

#### **Spaces Chrome Add In – SBC required for STUN/TURN/WebRTC Proxy**

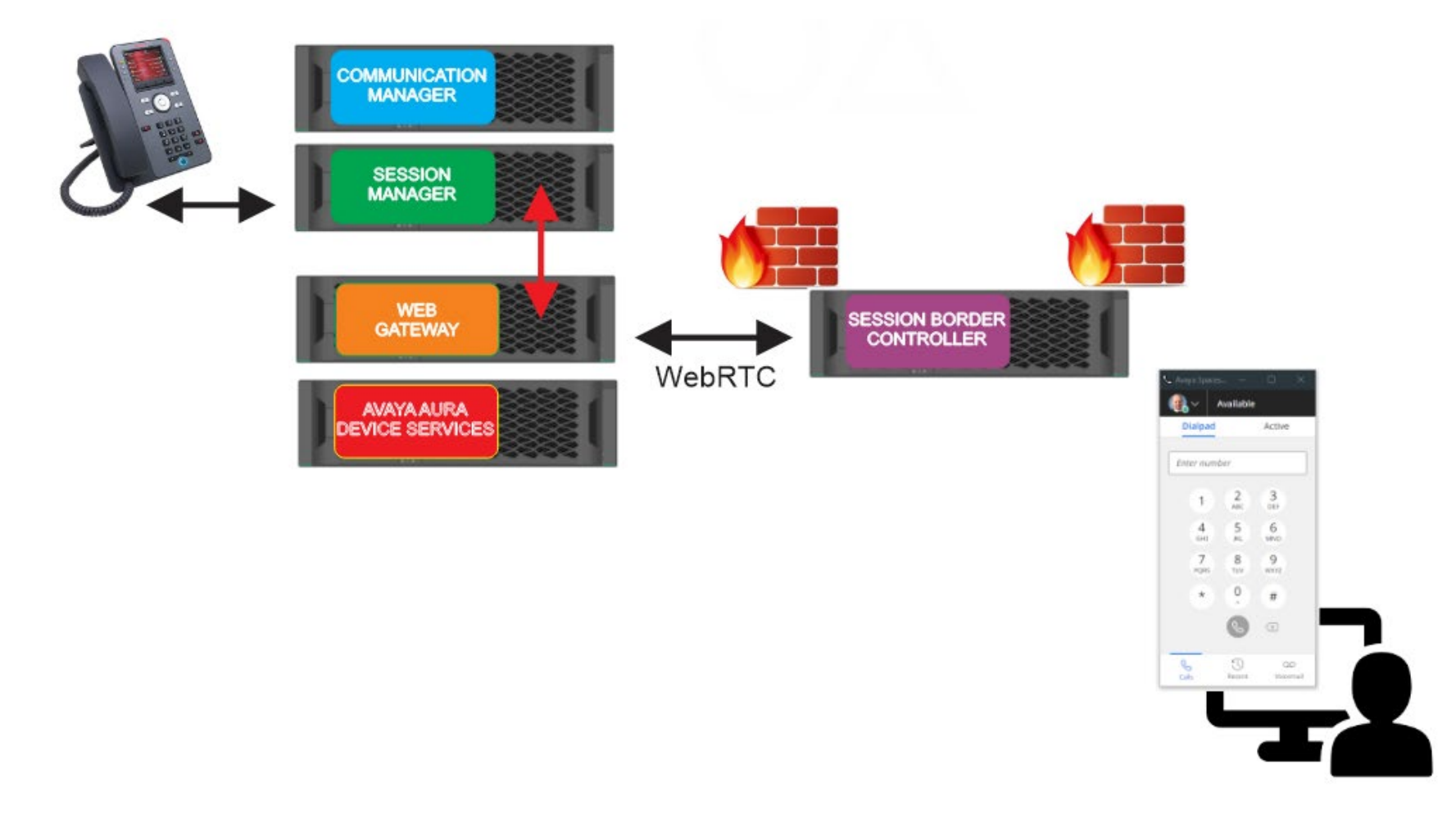

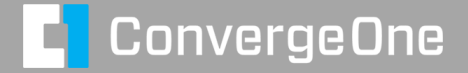

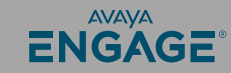

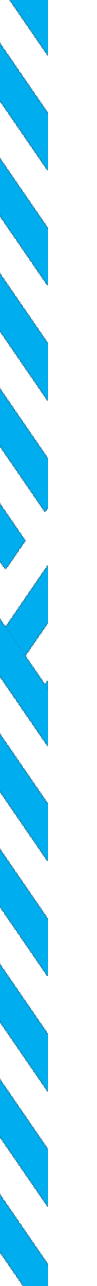

#### **Spaces Using Avaya Workplace**

**Full client for Windows / Mac / Mobile**

**Requires and additional component** 

- **Does require Avaya SBC for remote worker.**
- **Spaces "pops" Workplace**

**Can leverage existing media server used for CM.**

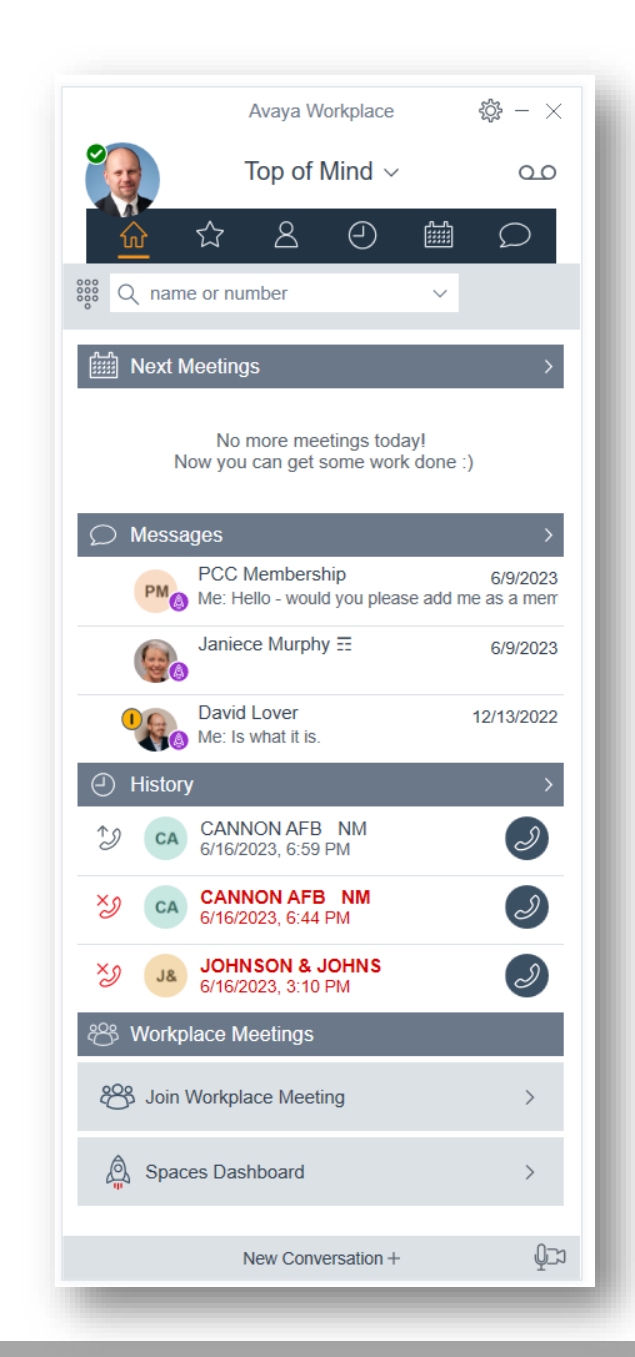

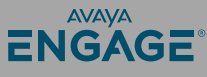

#### **Spaces using Avaya Workplace – Requires SBC**

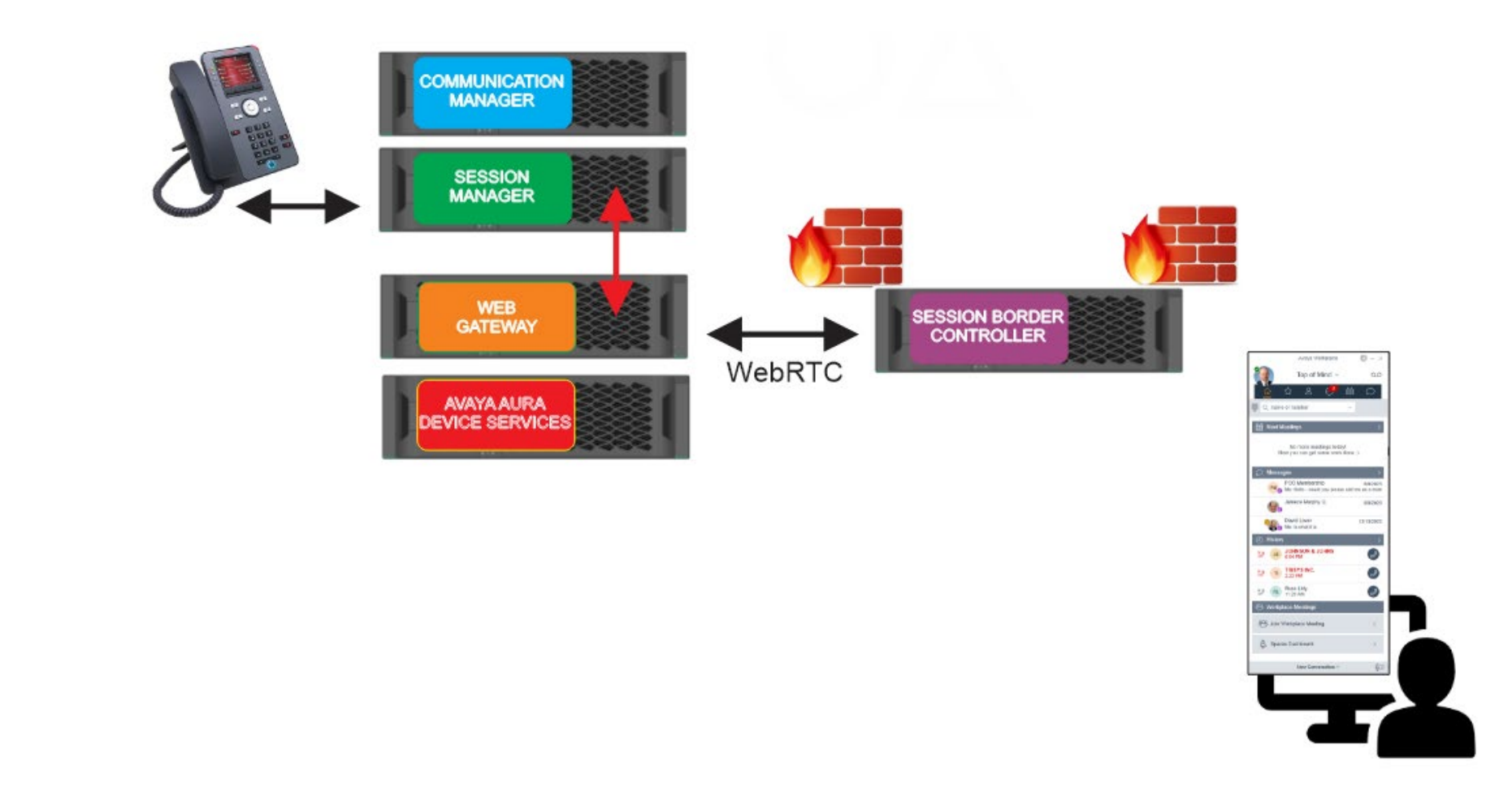

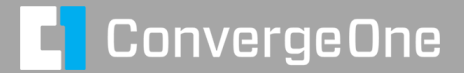

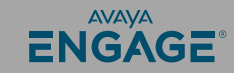

## **Configuring Avaya Aura Web Gateway**

What is the Web Gateway?

- Swiss Army Knife for Avaya webbased applications.
- Provided several legacy services for Apple Push Notification / **Conferencing**
- **Now provides Spaces Calling** integration to Aura Enterprise
- WebRTC to SIP gateway.

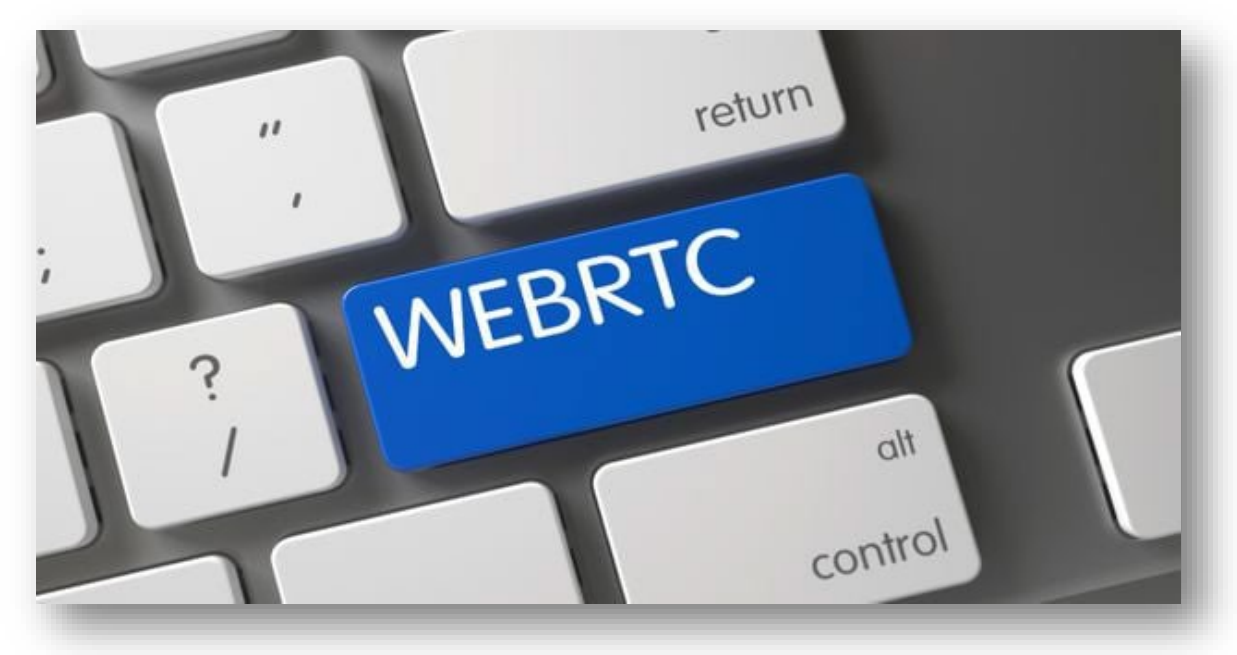

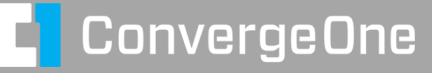

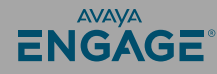

#### **Configuring Avaya Aura Web Gateway**

#### **AVAVA**

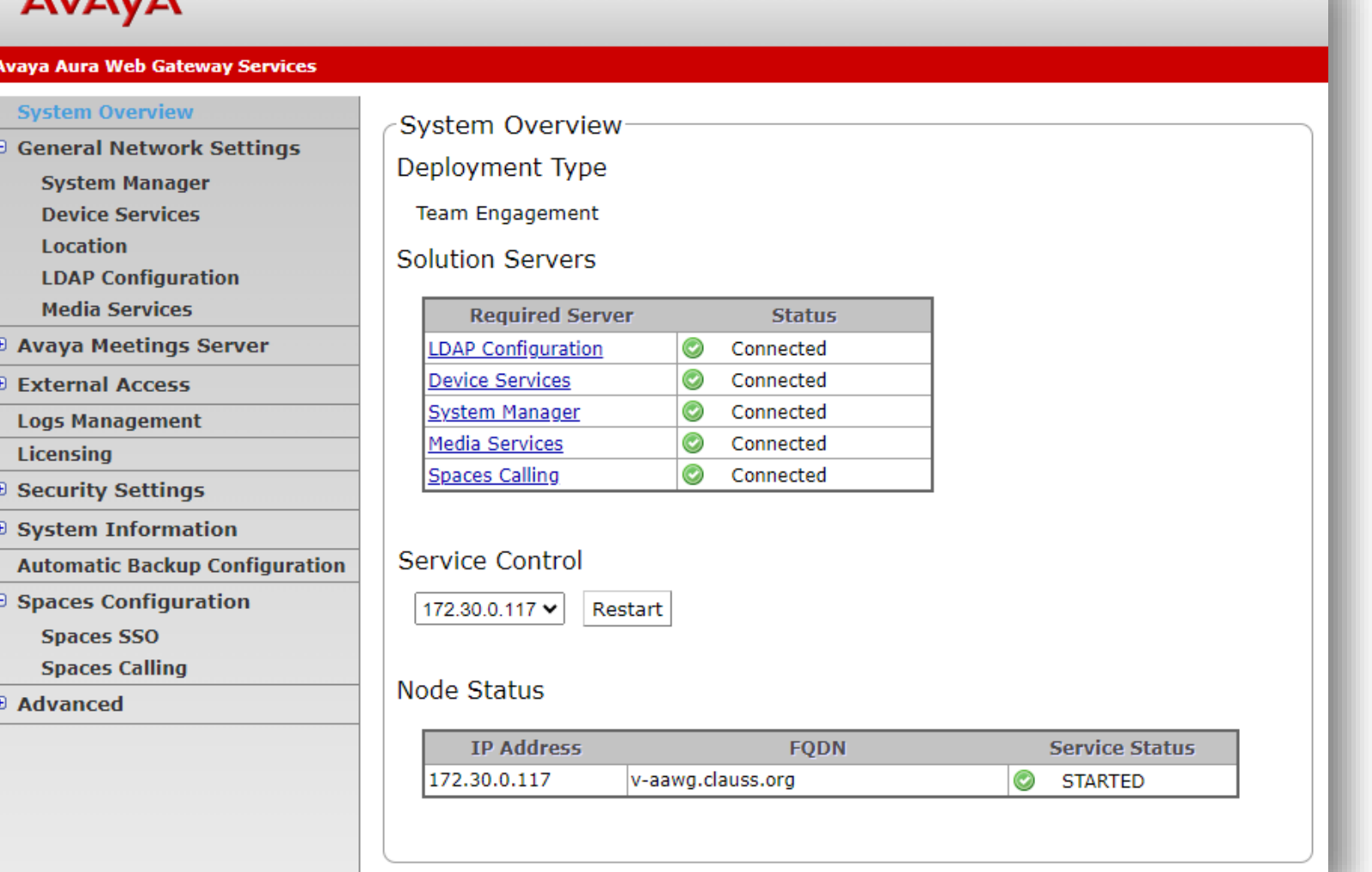

ENGAGE<sup>®</sup>

#### **Configuring Avaya Aura Web Gateway – Generate and Export Key**

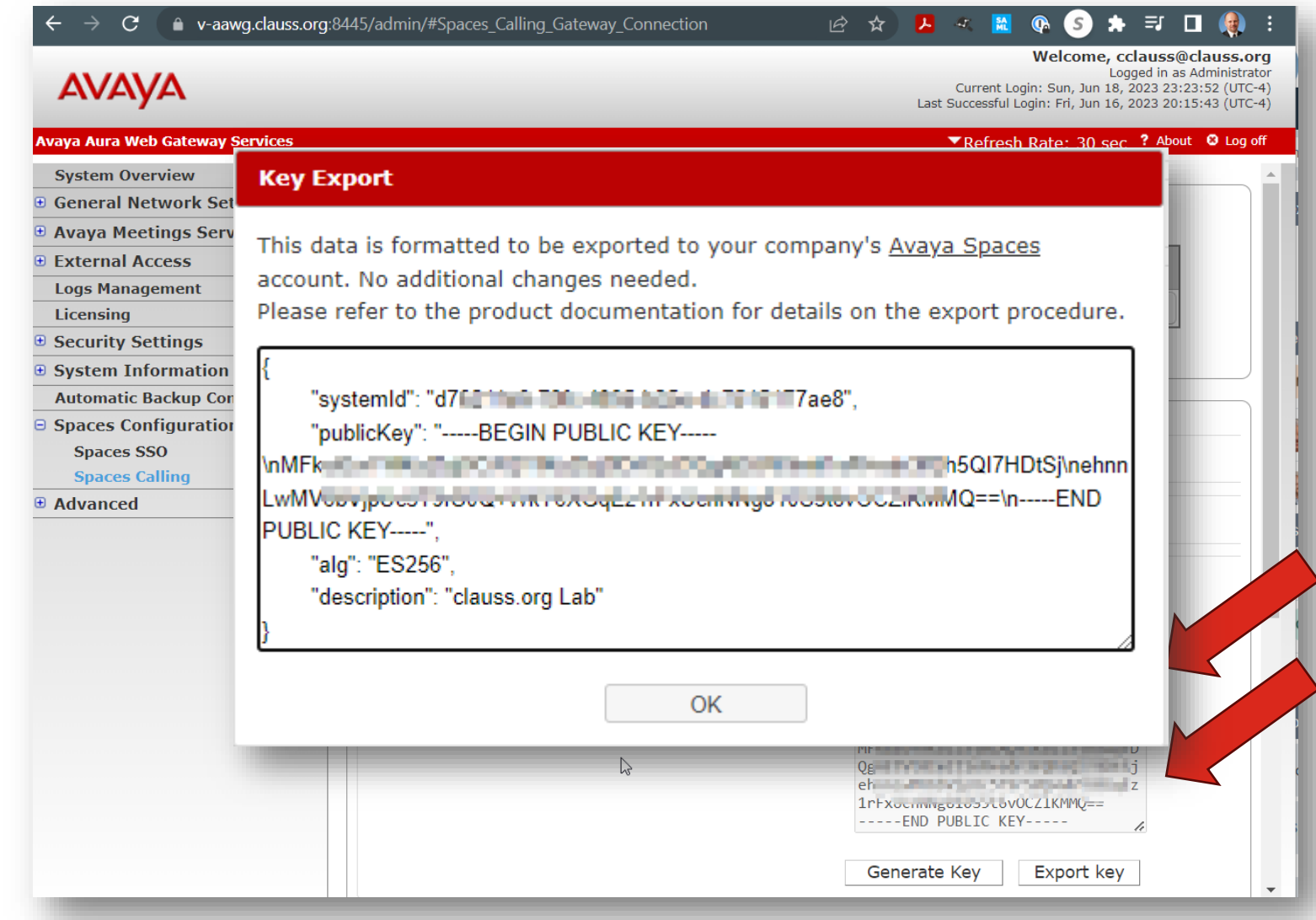

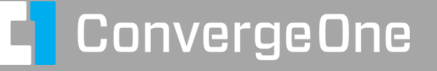

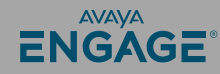

#### **Copy configuration to Spaces Admin Portal**

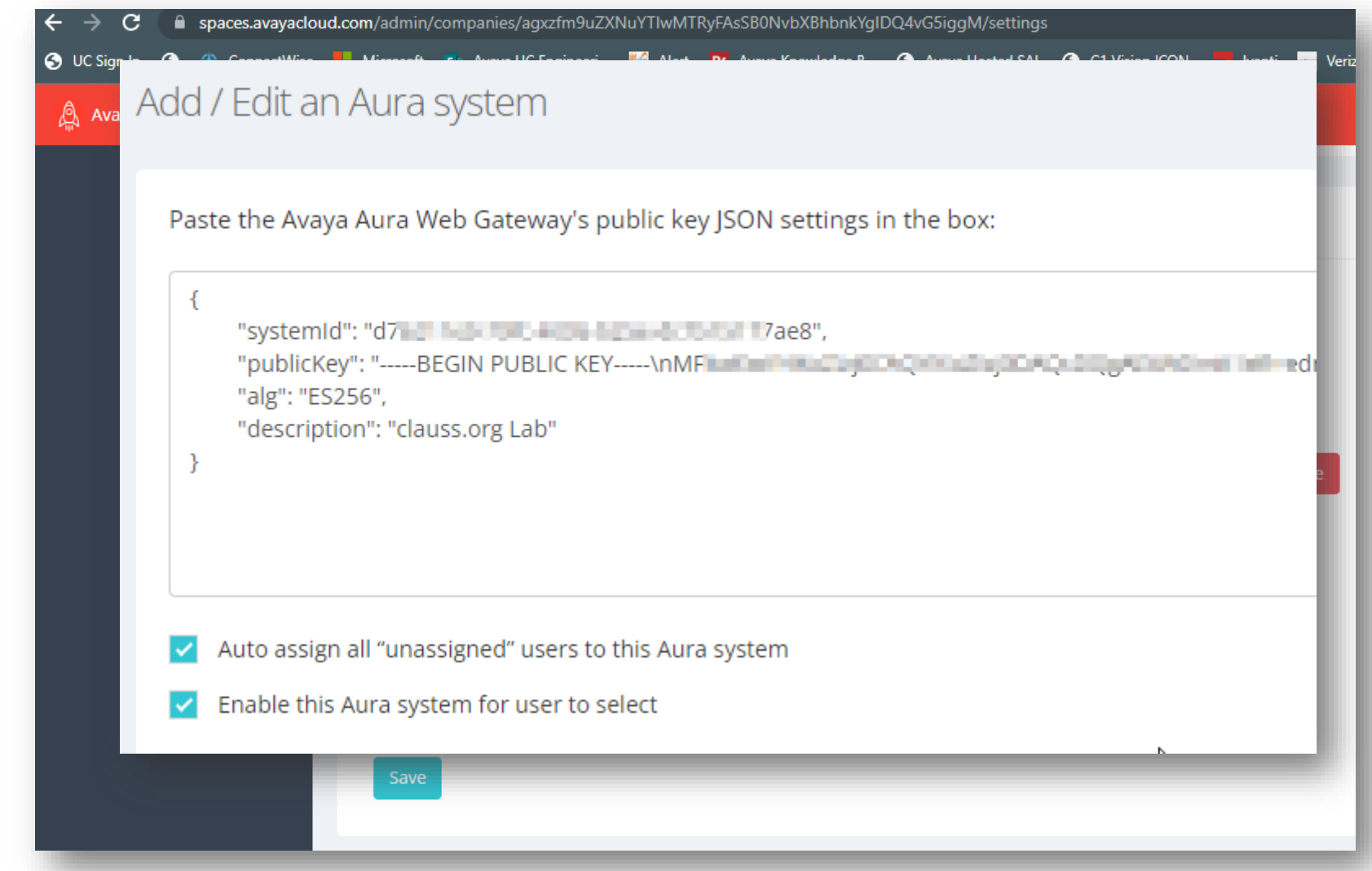

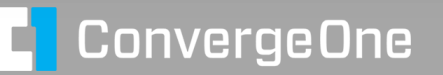

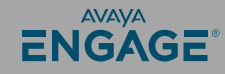

#### **Configure user settings.**

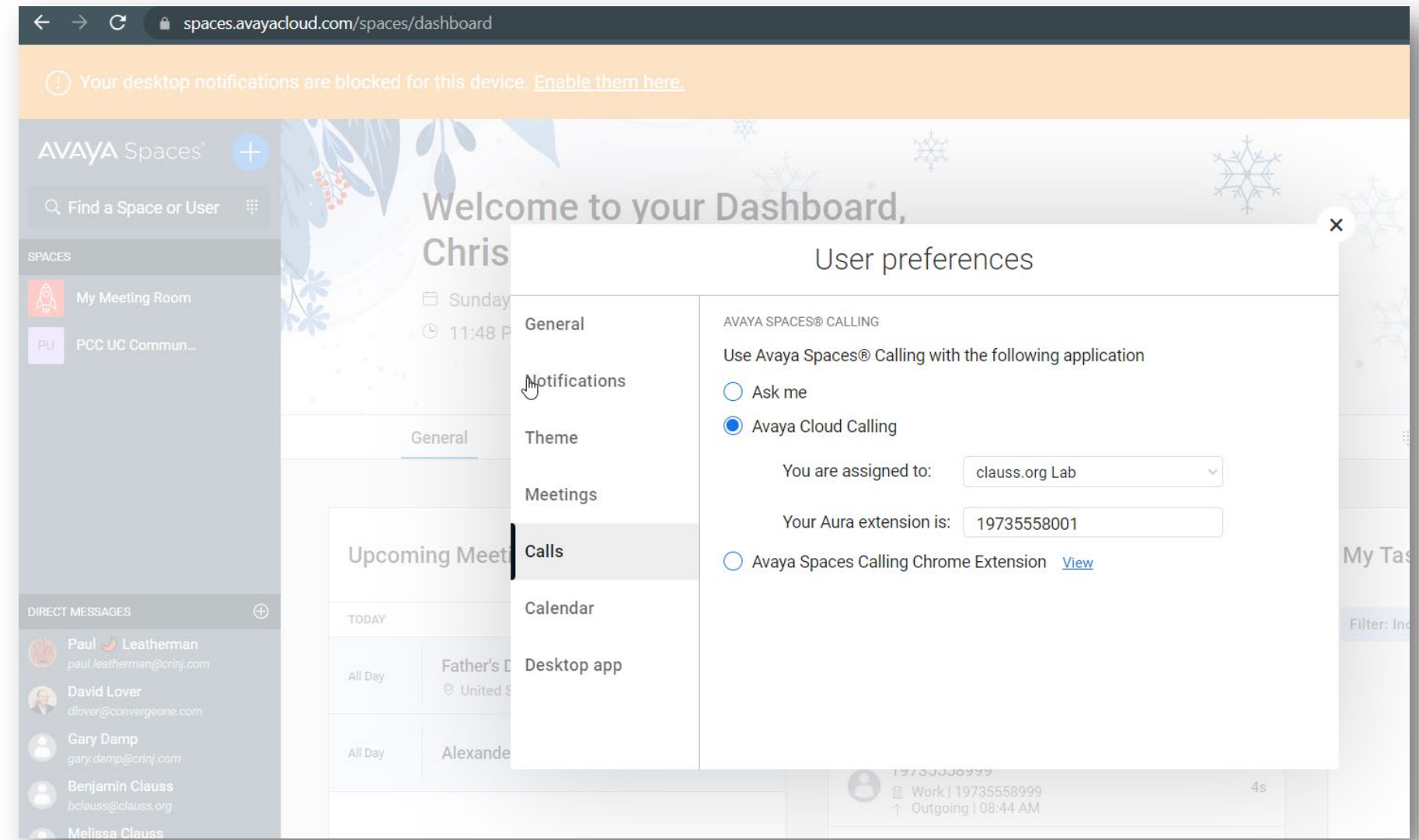

C<mark>l</mark> ConvergeOne

ENGAGE<sup>®</sup>

#### **If using Space Calling extension for Chrome add App accounts.avayacloud.com**

```
"Aura Web Gateway Server Profile":
                                                                     AV
                                                                     谷 He
           "Name": "Internal clauss.org",
                                                                     \triangle Us
            "Address": "v-aawg.clauss.org",
                                                                    \triangleq Ma
            "AccountsToken": true,
            "LogDownload": true, 
            "DialRule": false 
     }, 
           "Name": "External clauss.org",<br>"Address": "sbc.clauss.org",<br>"AccountsToken": true,<br>"LogDownload": true,<br>"DialRule": false
 } 
]}
```
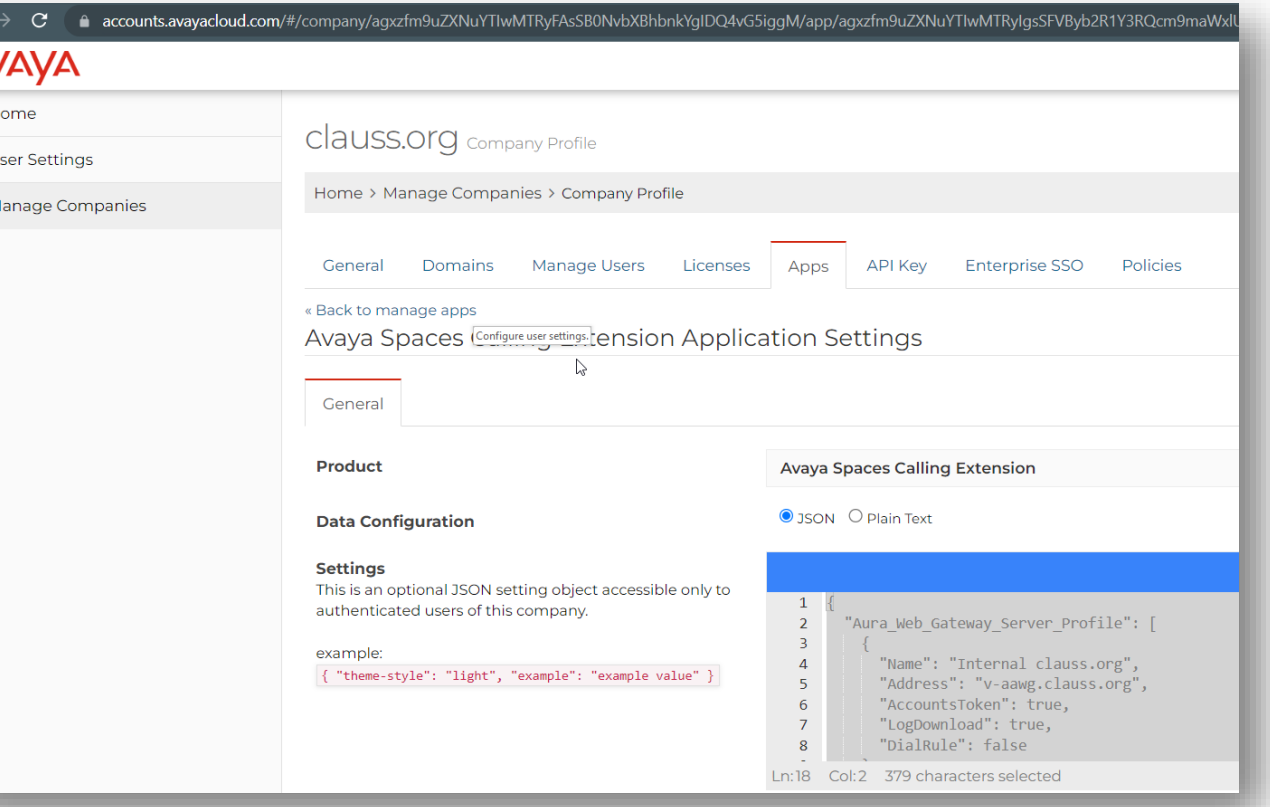

{

#### **Server Roles**

#### Avaya Aura Device Services

- Ties together user configuration / LDAP services / System Manager.
- Matches enterprise users to Avaya users in System Manager.

#### AAWG

**Provides Web Services for Spaces** Calling.

Media Server

• Anchors media from Spaces Calling to Aura

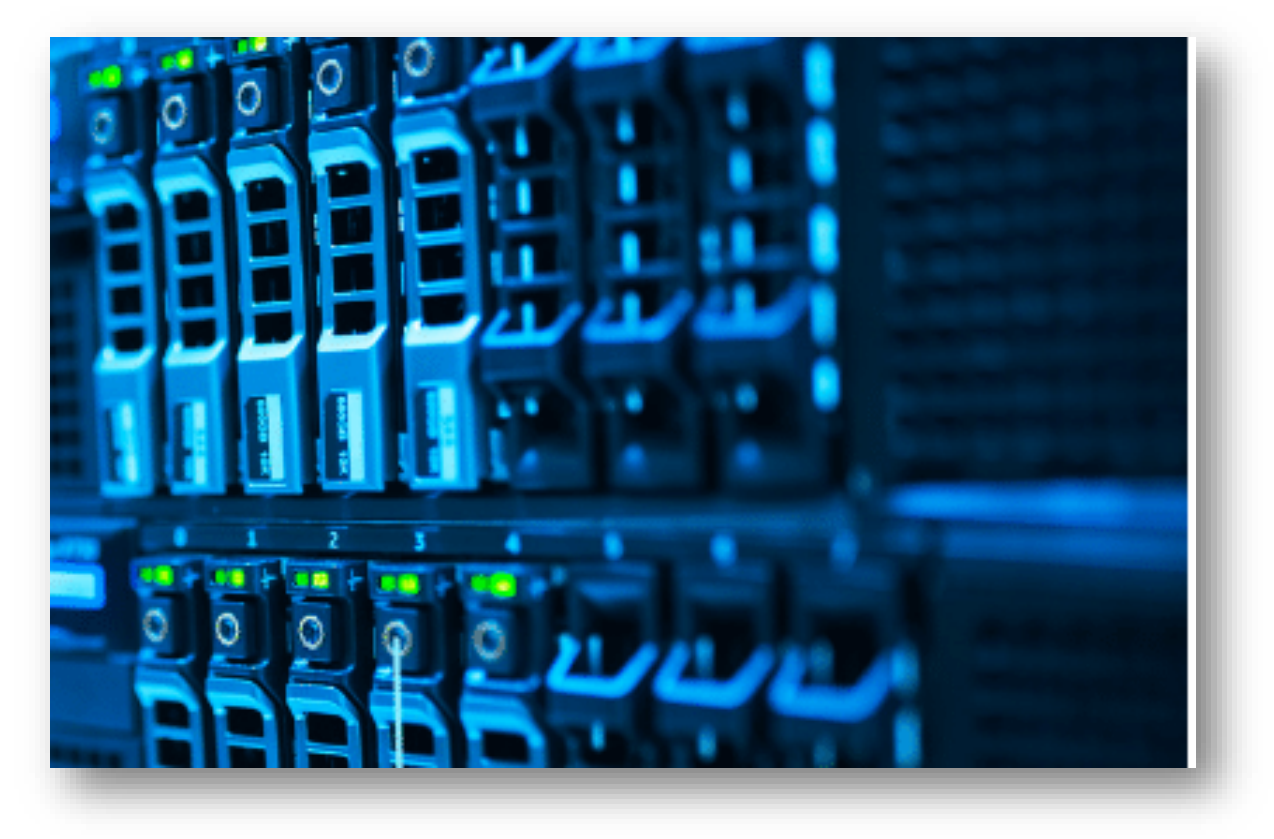

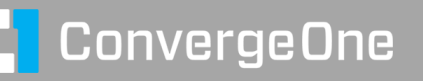

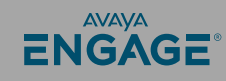

#### **Tips and Pitfalls**

Configuration is a bit scattered..

Spaces Calling Settings

spaces.avayacloud.com – admin portal – Settings – Avaya Spaces Calling Company Settings – Adding a company

accounts.avayacloud.com – Manage Companies – Add

Company DNS configuration

accounts.avayacloud.com – select company / domains

Manual User

accounts.avayacloud.com – select company / manage users Spaces Calling for Chrome

accounts.avayacloud.com – select company / Apps / add Avaya Spaces Calling

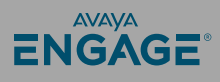

## **Other options for cloud migration for enterprise customers**

**Avaya Enterprise Cloud hosted on Microsoft Azure. Moves enterprise Aura to an Avaya hosted solution.** 

**Avaya Enterprise Cloud with C1. Avaya Aura hosted by ConvergeOne. Great scale and flexibility in customization.**

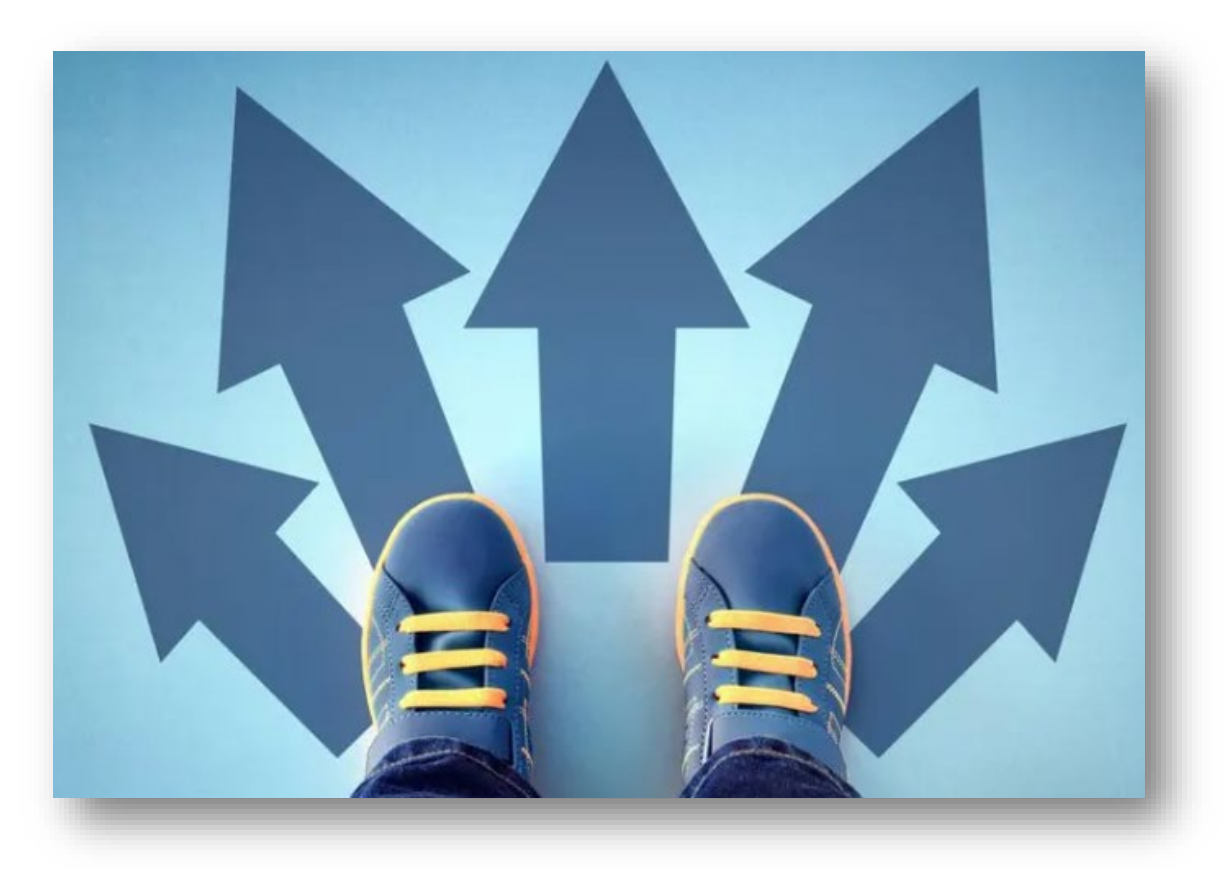

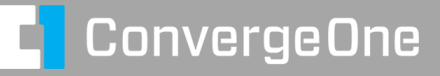

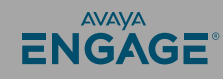

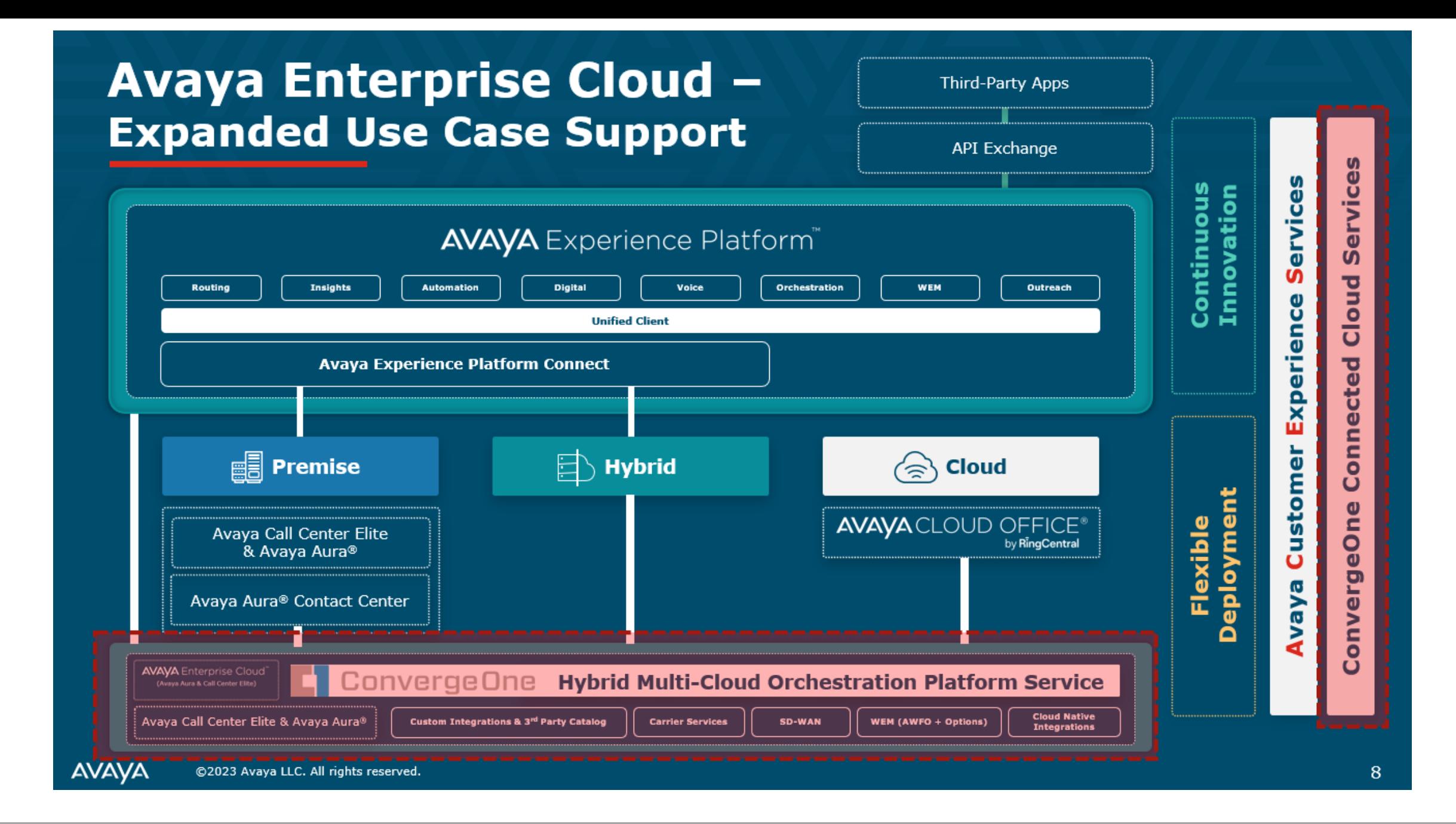

#### **Questions / Comments / Applause / Boos…**

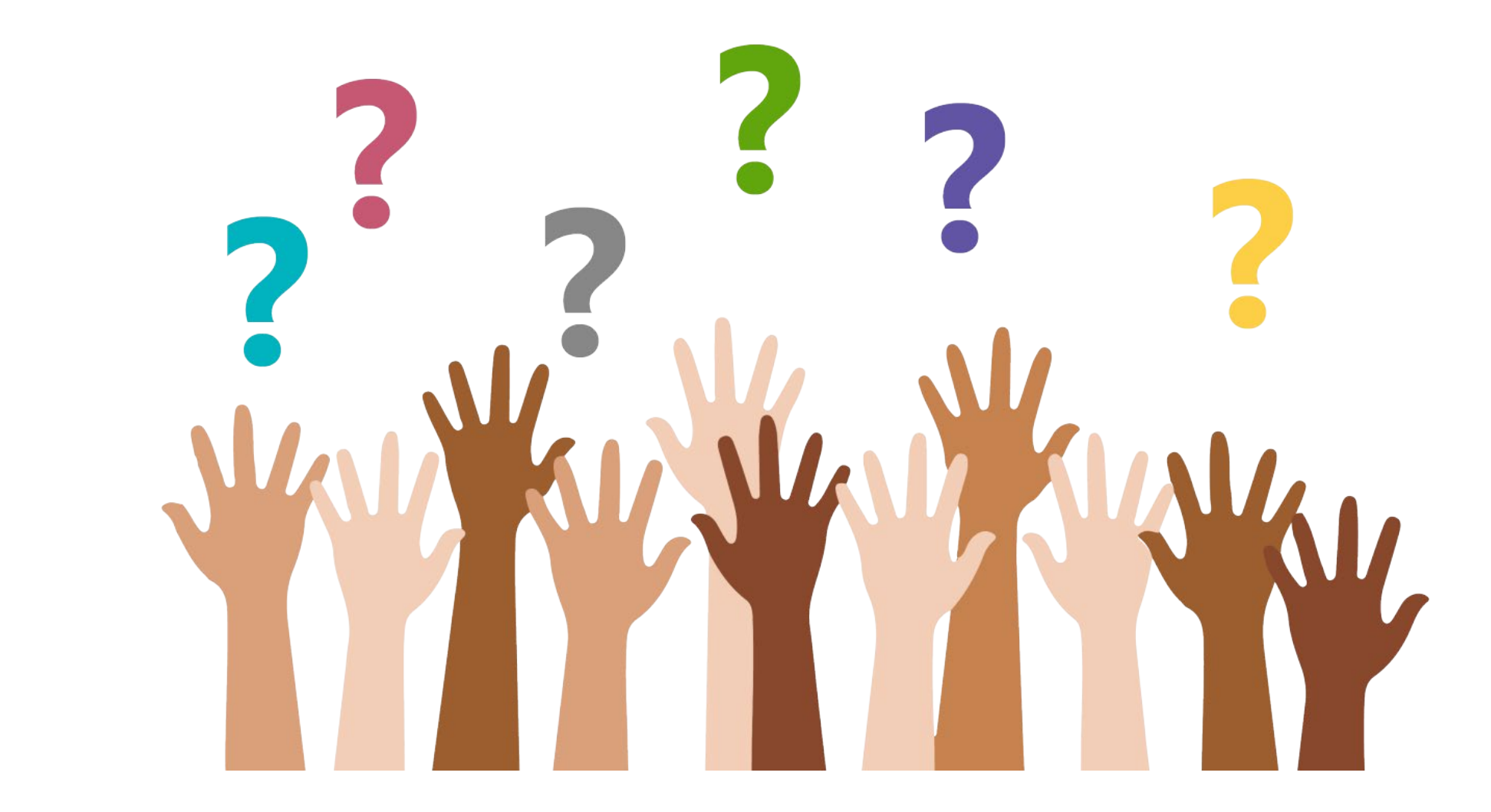

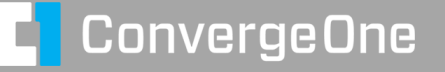

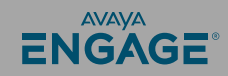

**What's the best way for you to get help settings all this up?**

> **Find the best partner – here at the show! Please fill out your session survey! Session 1041 Please tweet about the presentation if you liked it - @clauss**

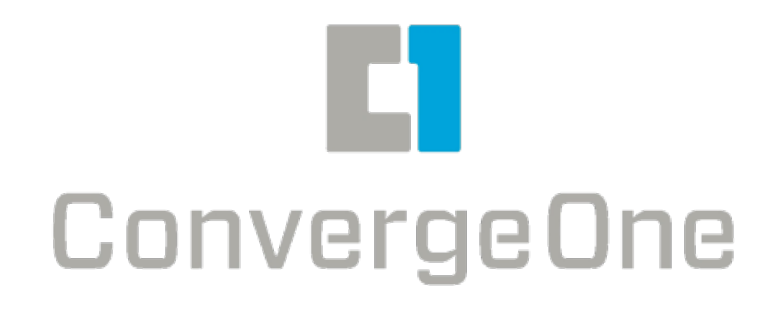

- Come ask us questions
- Call us 888-777-7280
- Check us out online www.convergeone.com
- Thanks for attending!

Chris Clauss

[cclauss@convergeone.com](mailto:cclauss@convergeone.com)

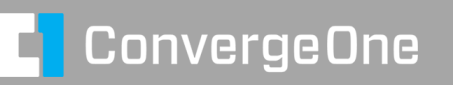

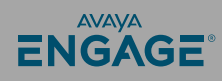